# Determining stellar properties with FORCAST Emma Beasor NASA Hubble Fellow NSF's NOIRLab

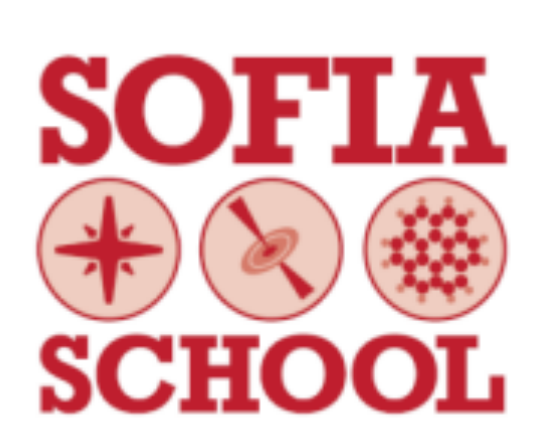

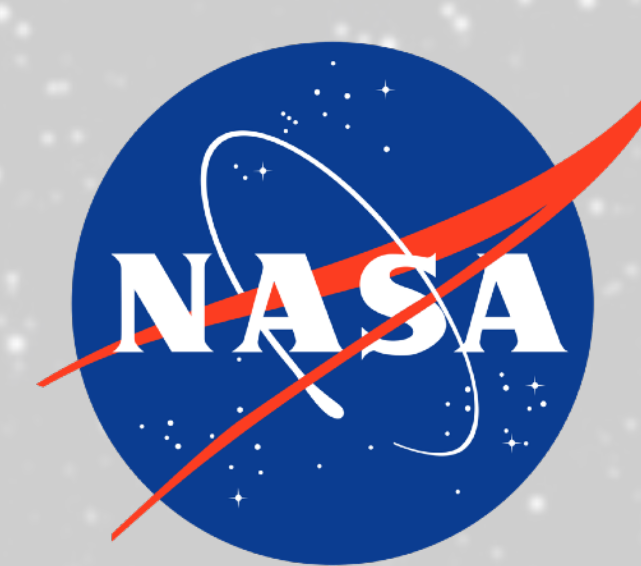

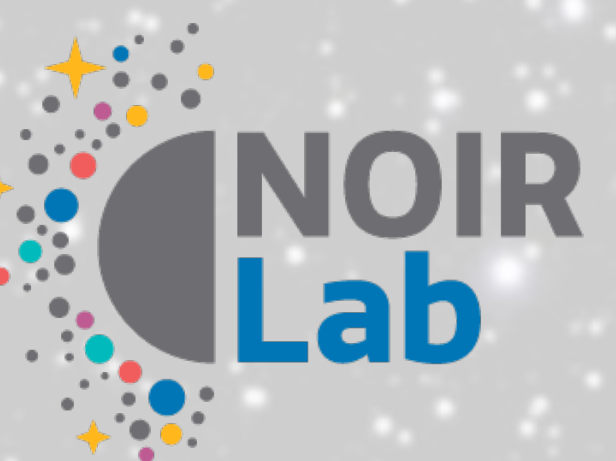

2

#### 1. FORCAST: Faint Object infraRed CamerA for the SOFIA Telescope

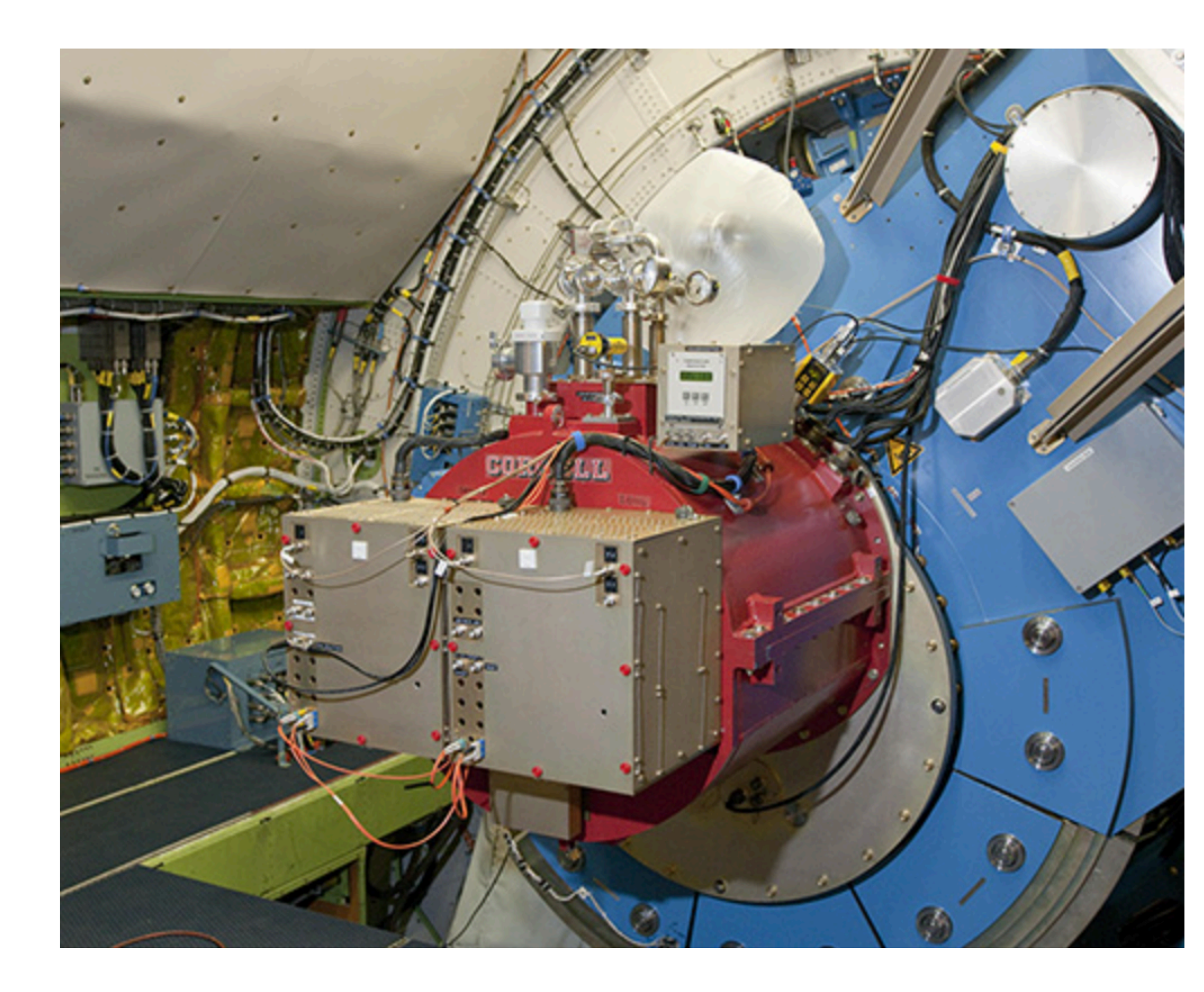

#### **Camera Details**

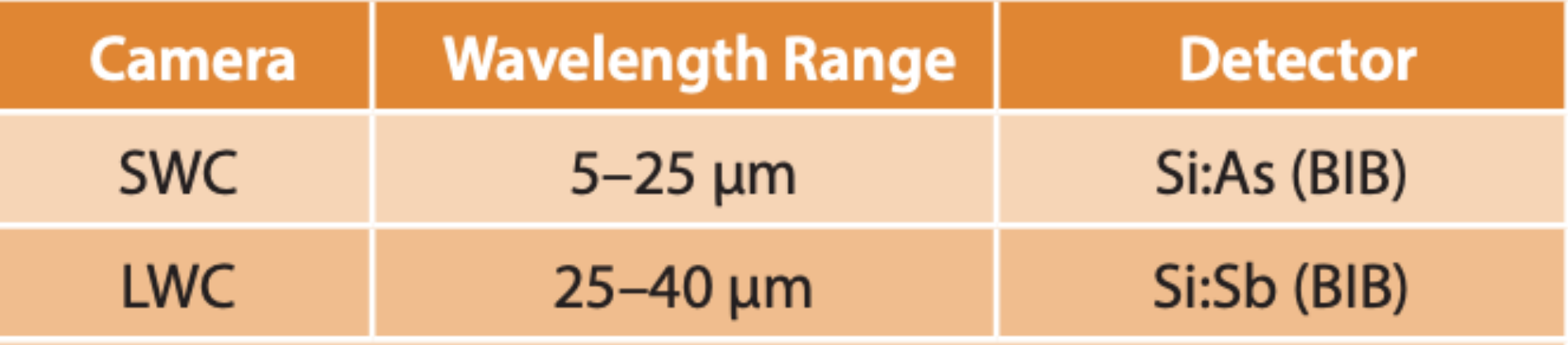

Each channel consists of a 256x256 pixel array that yields a 3.4'x3.2' instantaneous field-of-view with 0.768" pixels

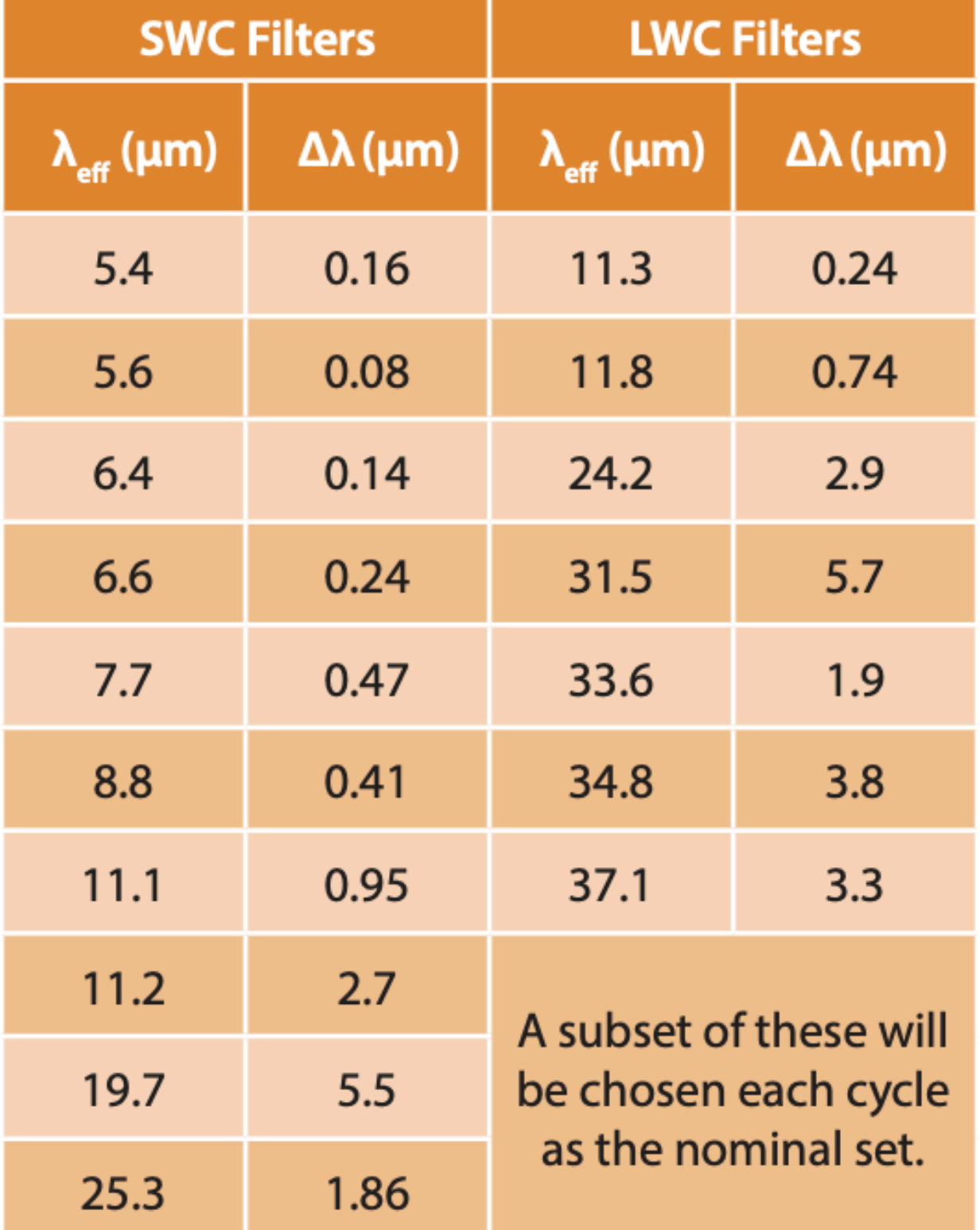

#### **Filter Parameters**

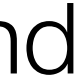

The data generally comes fully reduced, including flux calibration (hurray!) but you can find an excellent guide and tutorials for data reduction here: https://www.sofia.usra.edu/data/data-pipelines

### 2. Handling the data

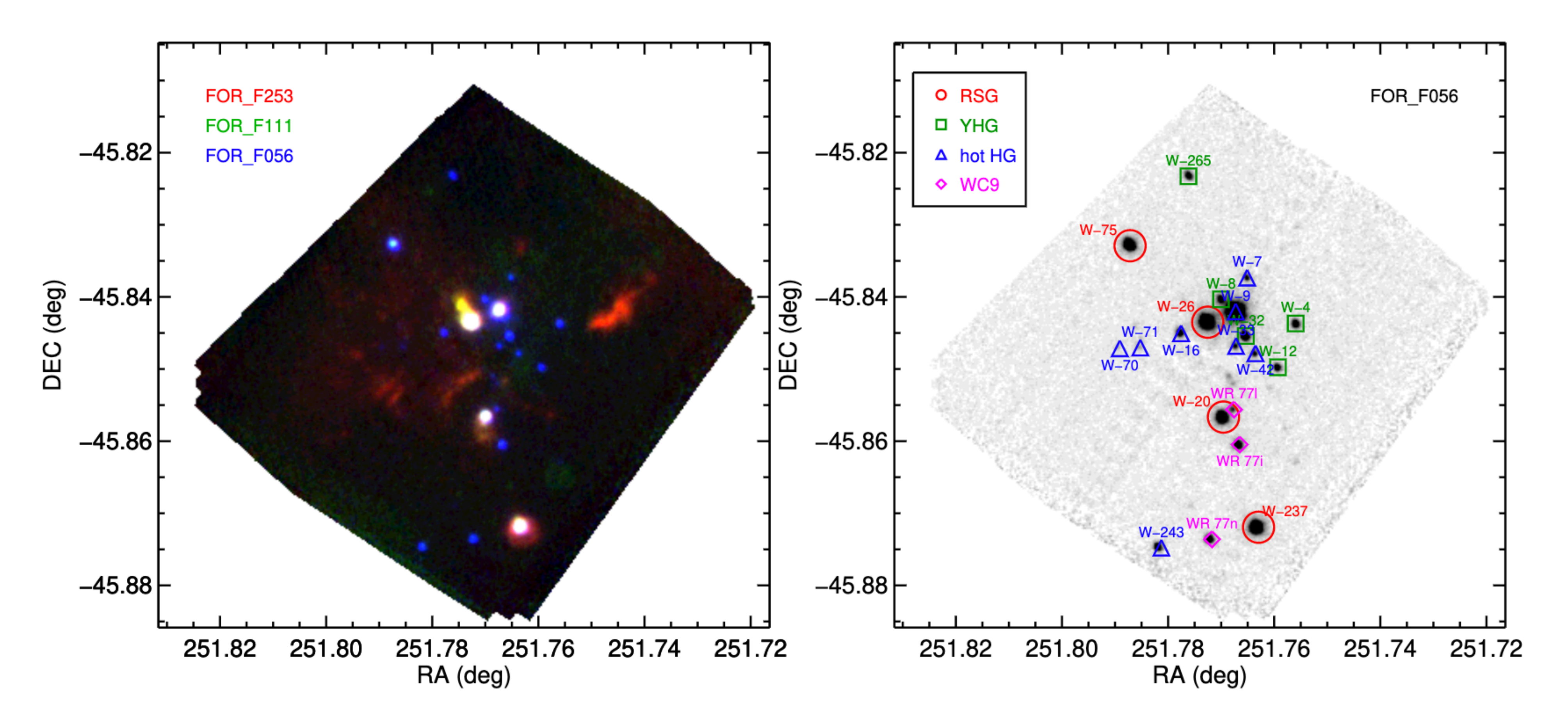

Beasor et al. 2021

In this case, the stars are well separated. So we can use aperture photometry.

## 2. Handling the data

Software: GAIA Starlink

Could also use e.g. DAOPHOT, Starfinder (IDL), various Python packages

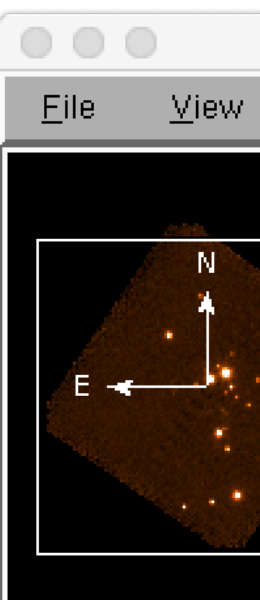

回

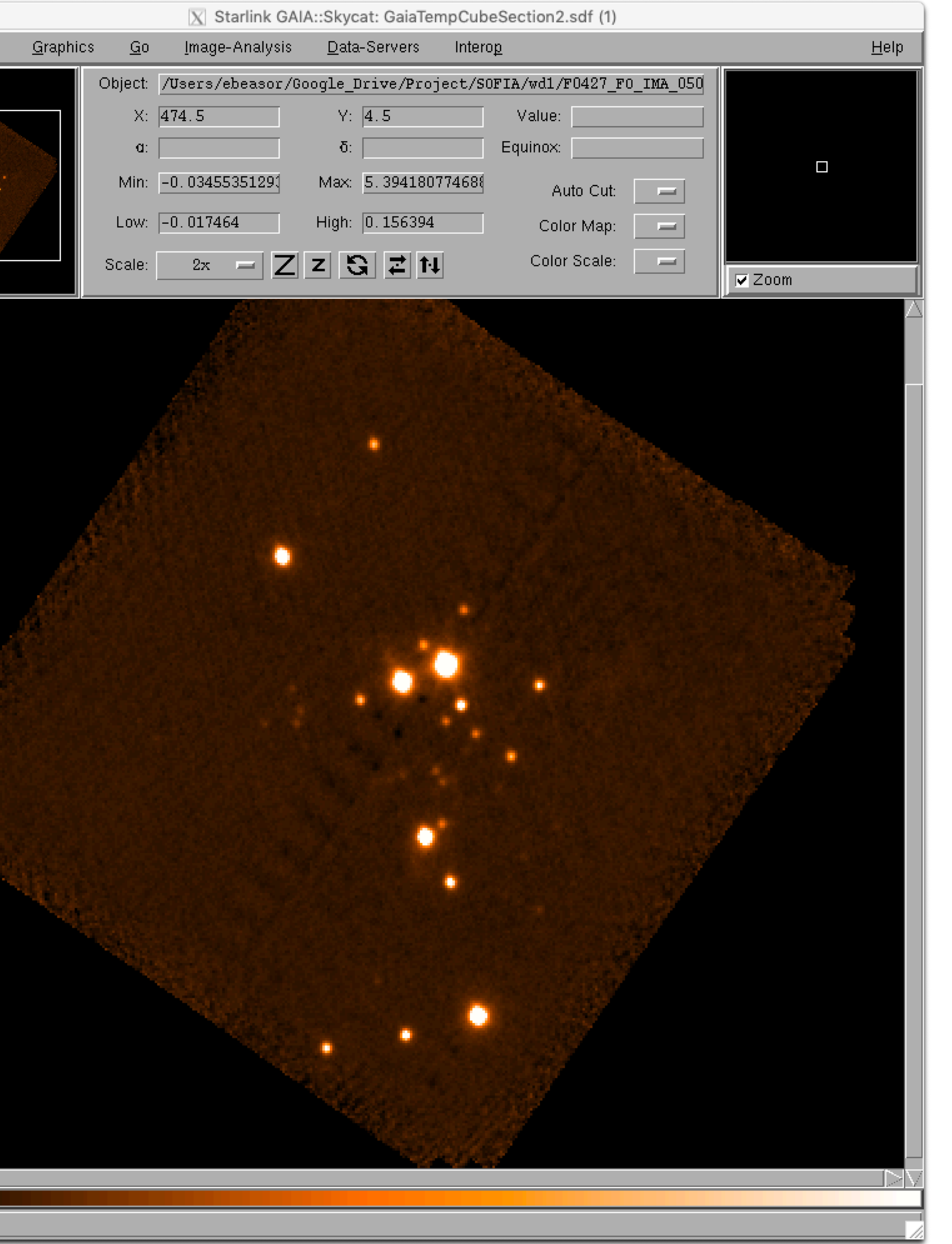

## 2. Handling the data

In this case, the stars are well separated. So we can use aperture photometry.

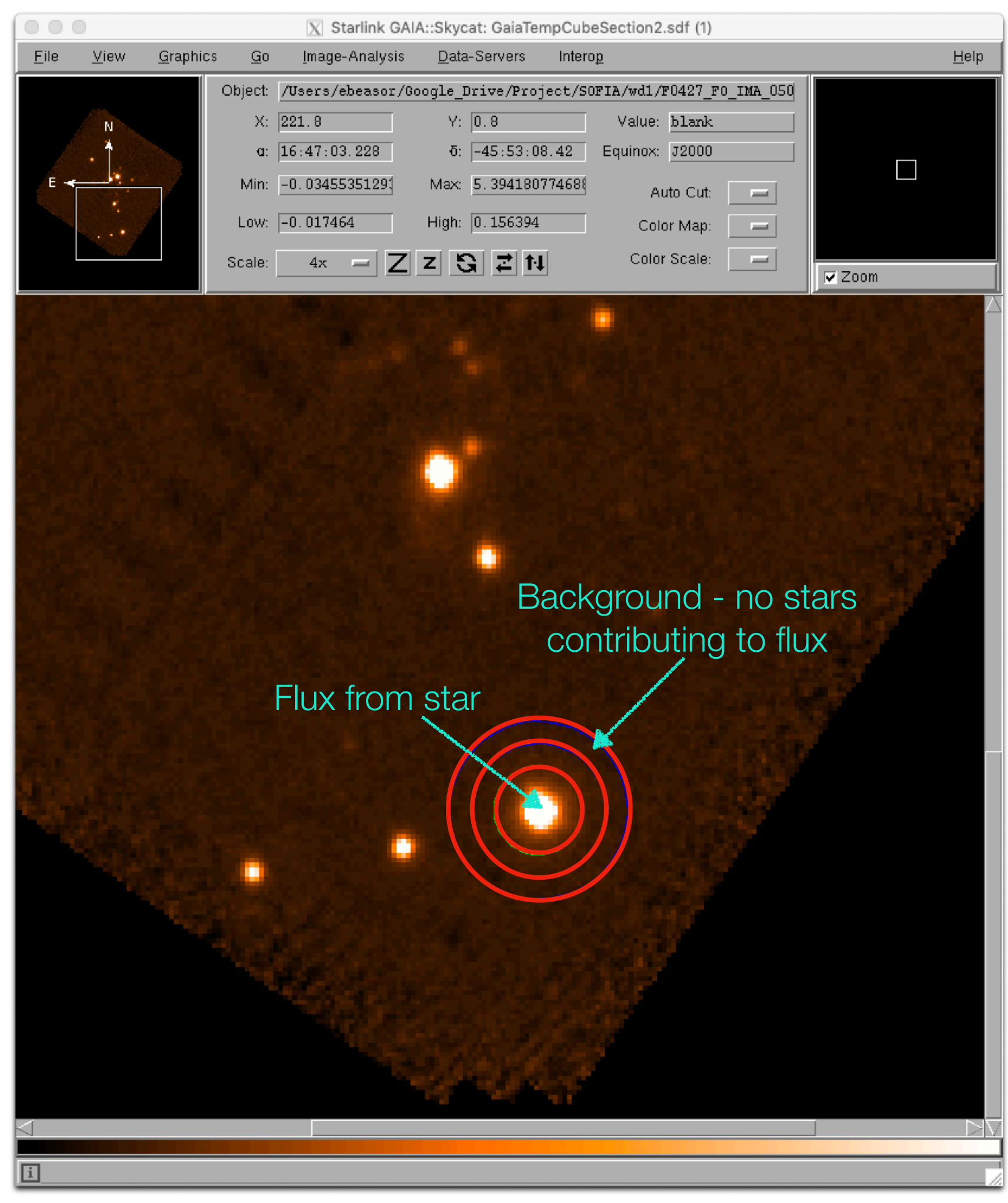

- Stellar luminosities are essential properties for stellar evolution  $\blacksquare$
- For massive stars helps us understand which stars explode, and which do not $\sum$

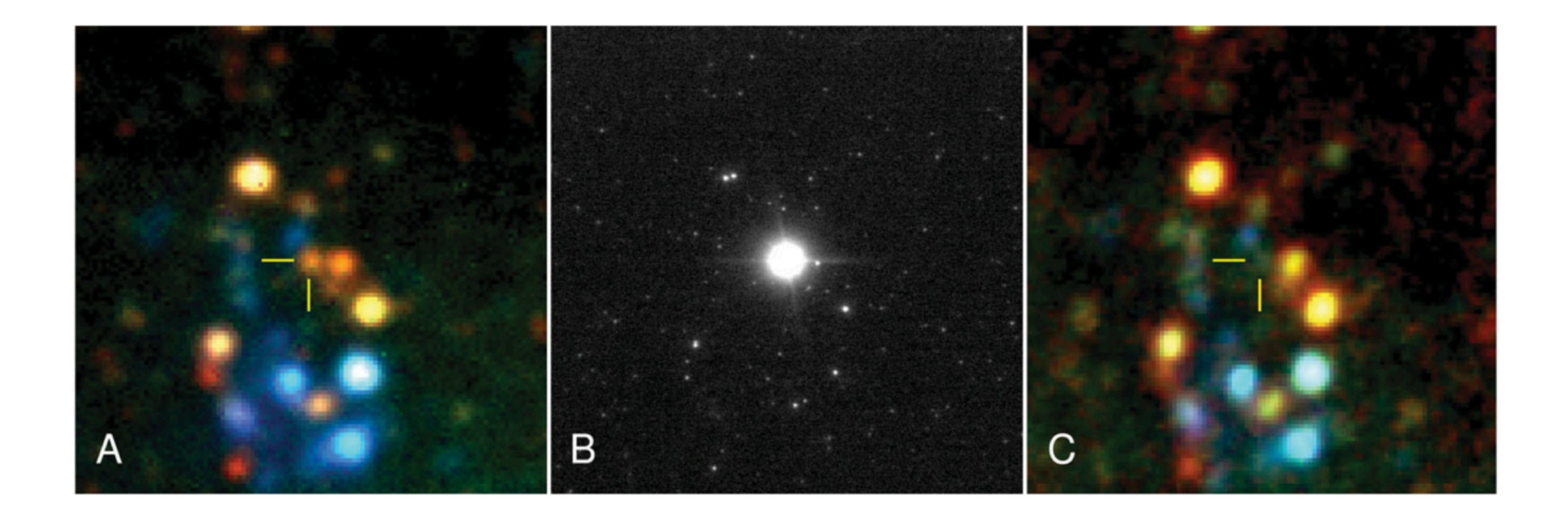

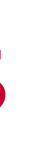

Let's assume we only have 1 photometric point... how do we get luminosity?  $\overline{\mathbf{M}}$ 

 $m_{\text{bol}} = m_{\lambda} + BC_{\lambda}$ 

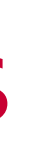

 $m_{bol} = 4.8 - 2.5log(L/L_0)$ 

Let's assume we only have 1 photometric point... how do we get luminosity?  $\blacksquare$ 

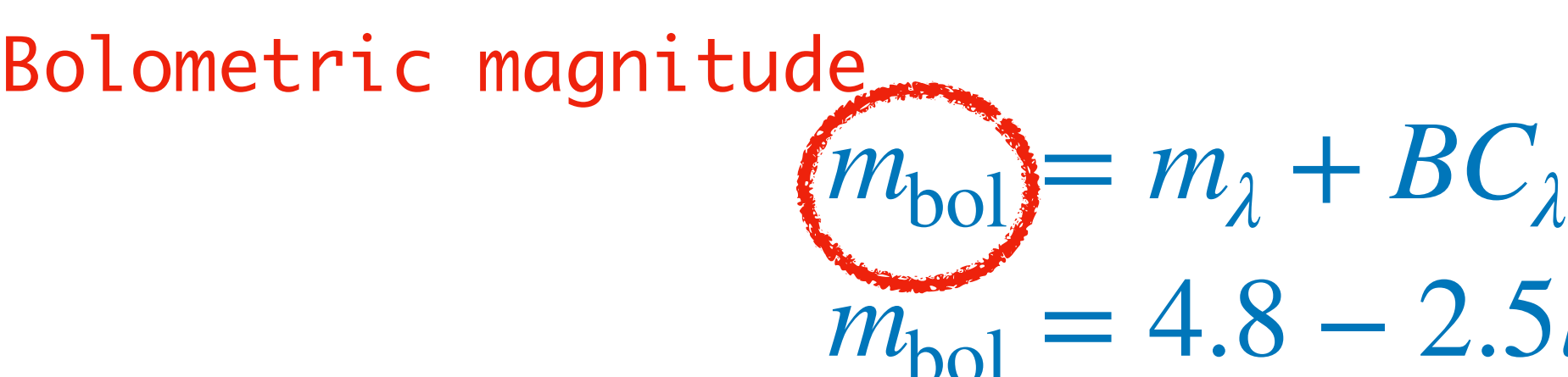

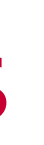

 $m_{\text{bol}} = 4.8 - 2.5log(L/L_{\odot})$ 

Let's assume we only have 1 photometric point... how do we get luminosity?  $\overline{\mathbf{M}}$ 

 $m_{\text{bol}} = m_{\lambda} + BC_{\lambda}$ 

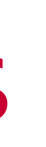

 $m_{bol} = 4.8 - 2.5log(L/L_0)$ 

Let's assume we only have 1 photometric point... how do we get luminosity?  $\blacksquare$ 

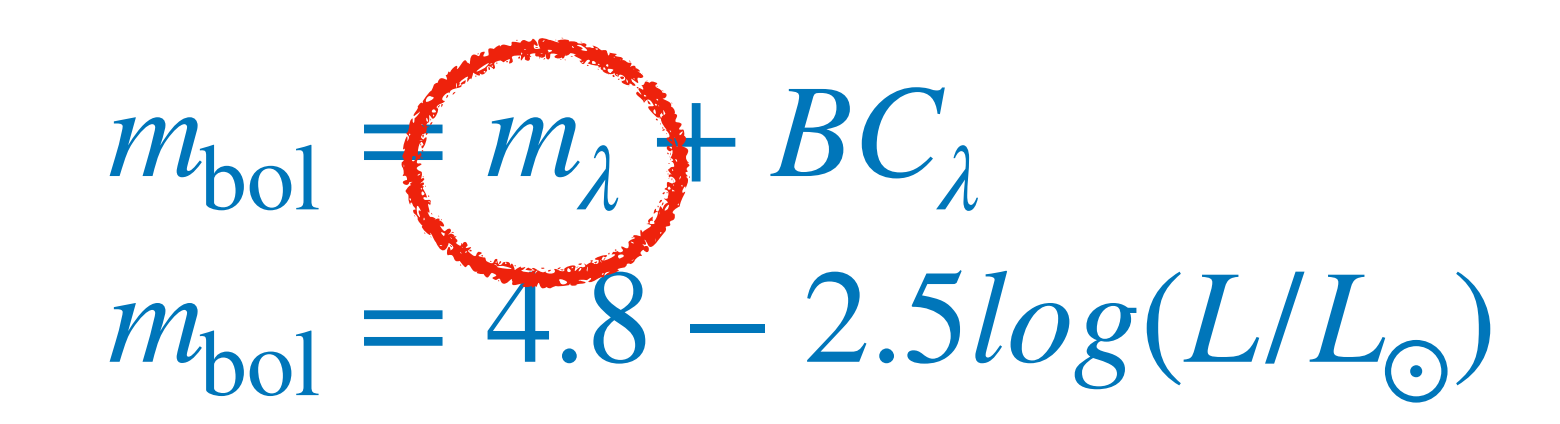

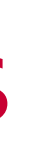

Magnitude at a given wavelength

Let's assume we only have 1 photometric point... how do we get luminosity?  $\overline{\mathbf{M}}$ 

 $m_{\text{bol}} = m_{\lambda} + BC_{\lambda}$ 

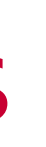

 $m_{bol} = 4.8 - 2.5log(L/L_0)$ 

Let's assume we only have 1 photometric point... how do we get luminosity?  $\blacksquare$ 

 $m_{\text{bol}} = m_{\lambda} + \sum_{\lambda}$ 

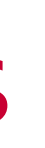

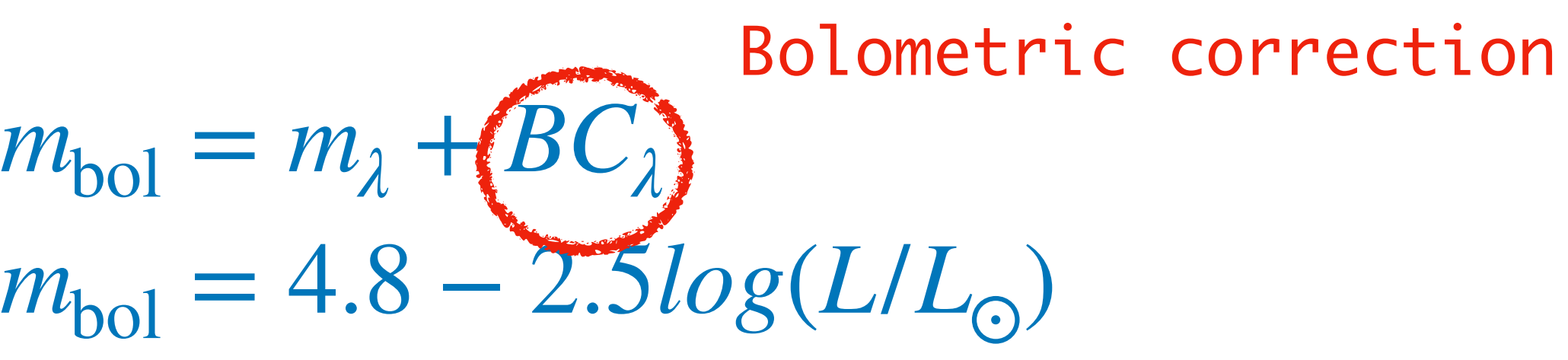

8

### 3.Determining stellar properties

Let's assume we only have 1 photometric point... how do we get luminosity?  $\Delta$ 

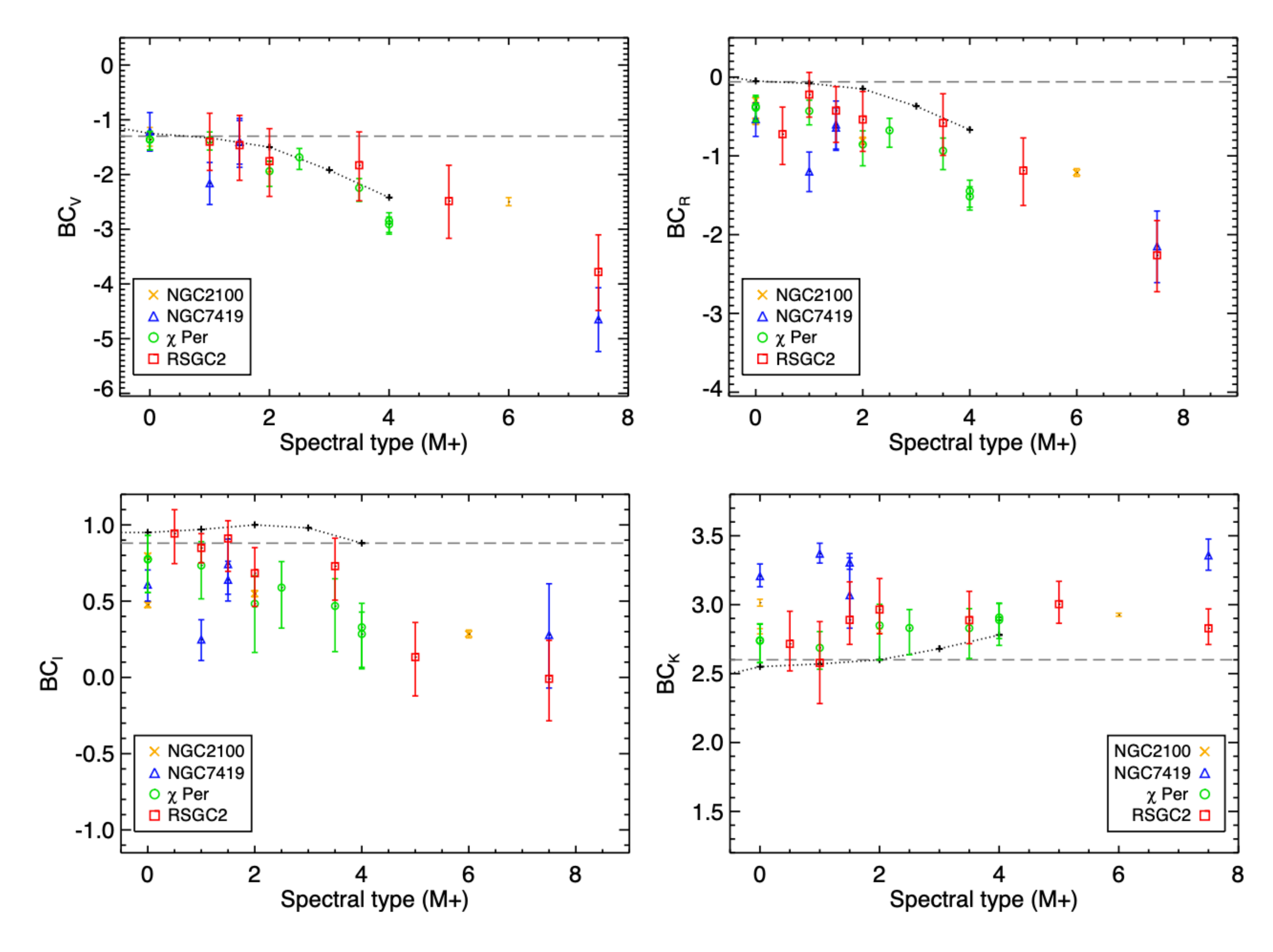

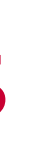

#### Davies & Beasor 2018

- Stellar luminosities are essential properties for stellar evolution  $\blacksquare$
- For massive stars helps us understand which stars explode, and which do not  $\blacksquare$

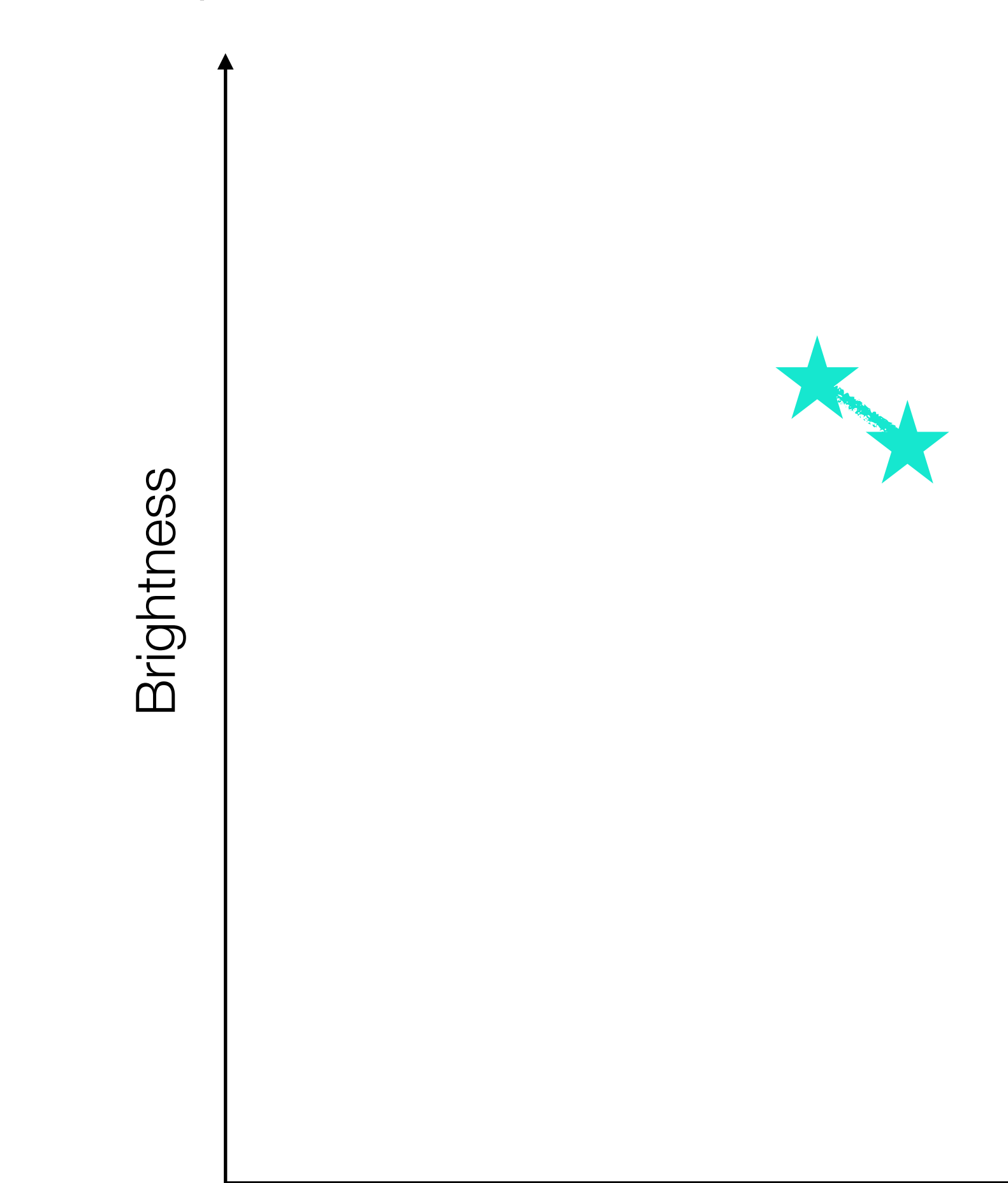

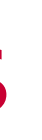

Let's say you have two detections - great! You know the color of your star.

- Stellar luminosities are essential properties for stellar evolution  $\blacksquare$
- **For massive stars helps us understand which stars explode, and which do not**

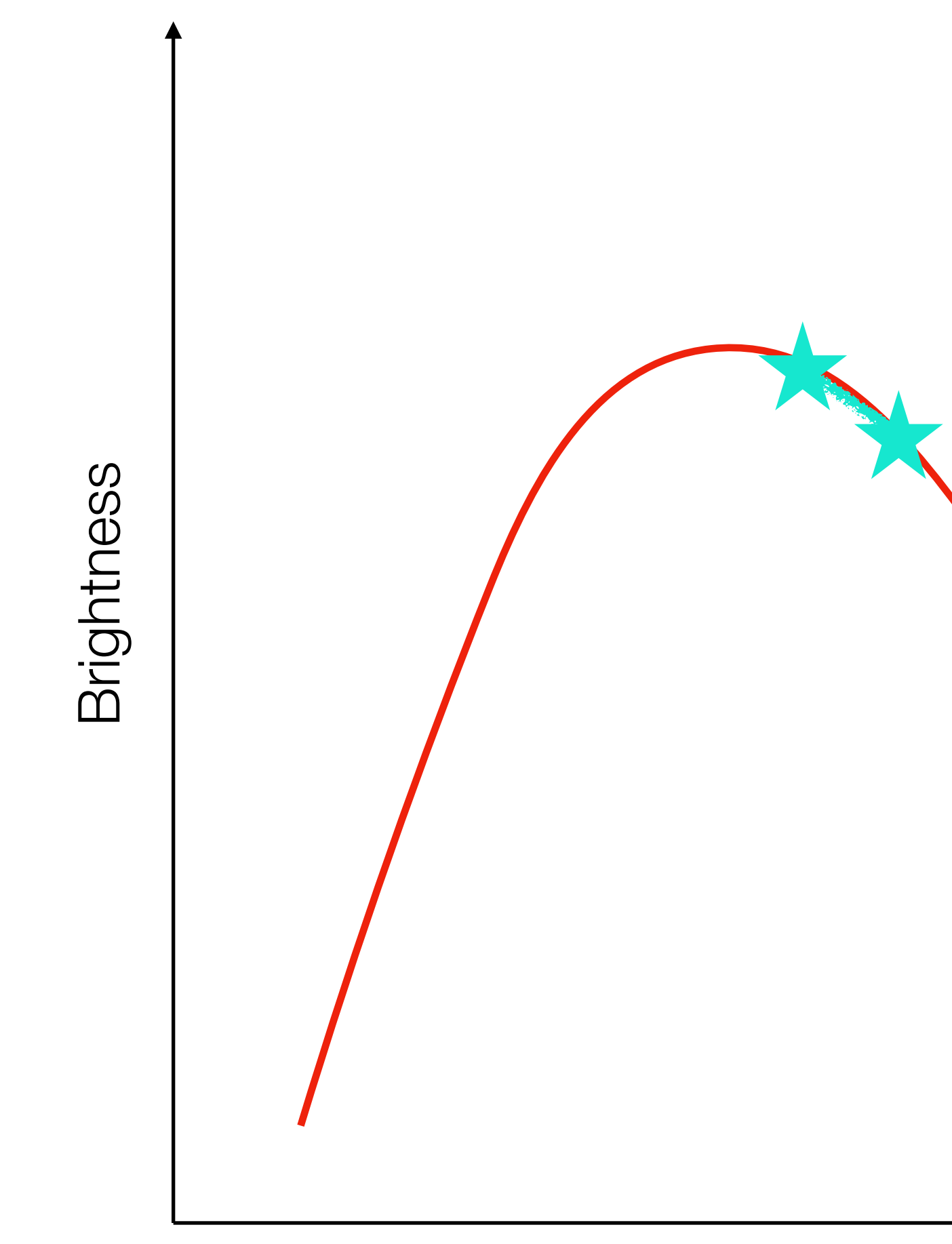

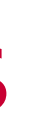

Wavelength

Let's say you have two detections - great! You know the color of your star.

- Stellar luminosities are essential properties for stellar evolution  $\blacksquare$
- **For massive stars helps us understand which stars explode, and which do not**

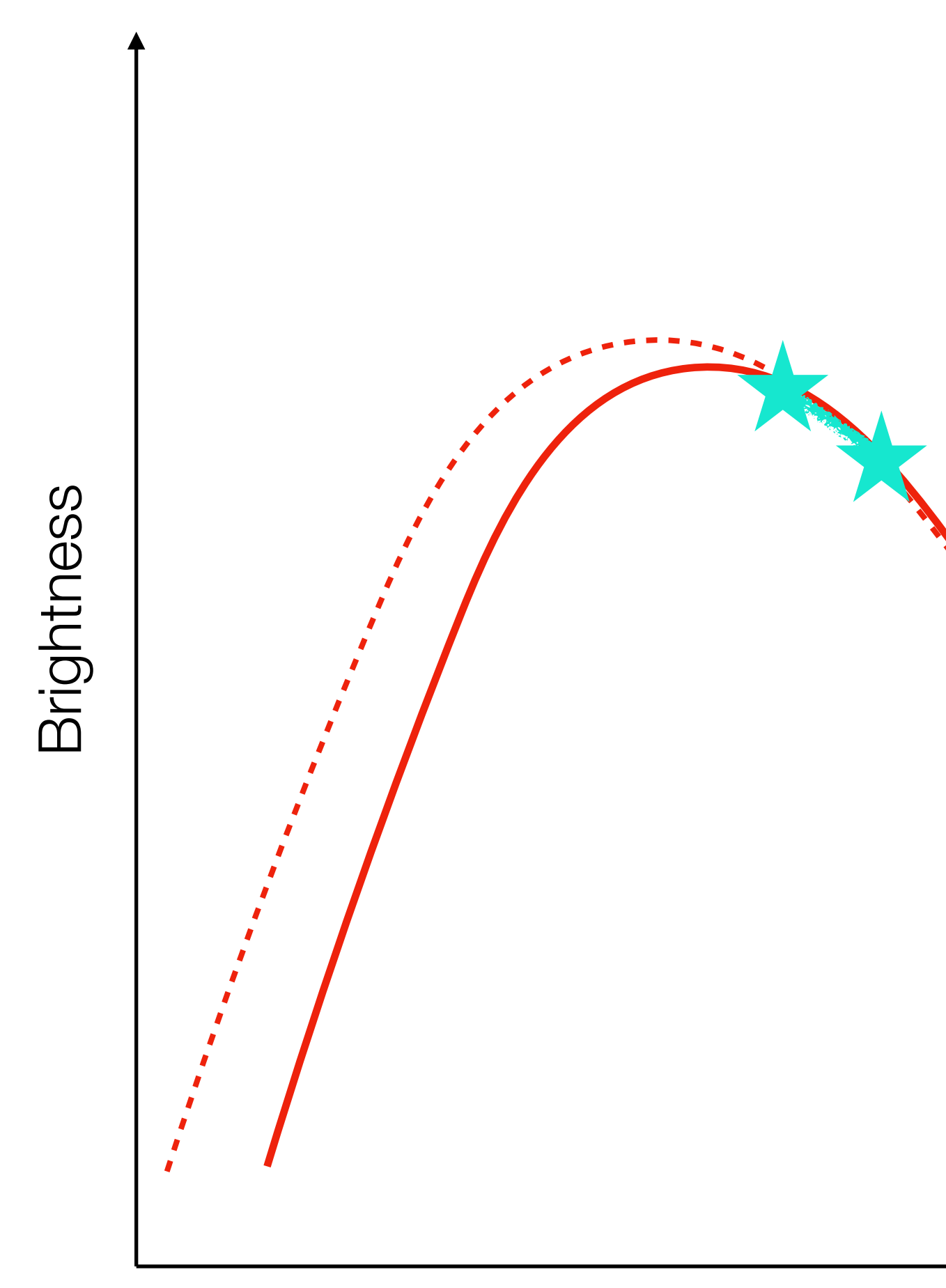

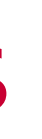

Wavelength

Let's say you have two detections - great! You know the color of your star.

- Stellar luminosities are essential properties for stellar evolution  $\blacksquare$
- **For massive stars helps us understand which stars explode, and which do not**

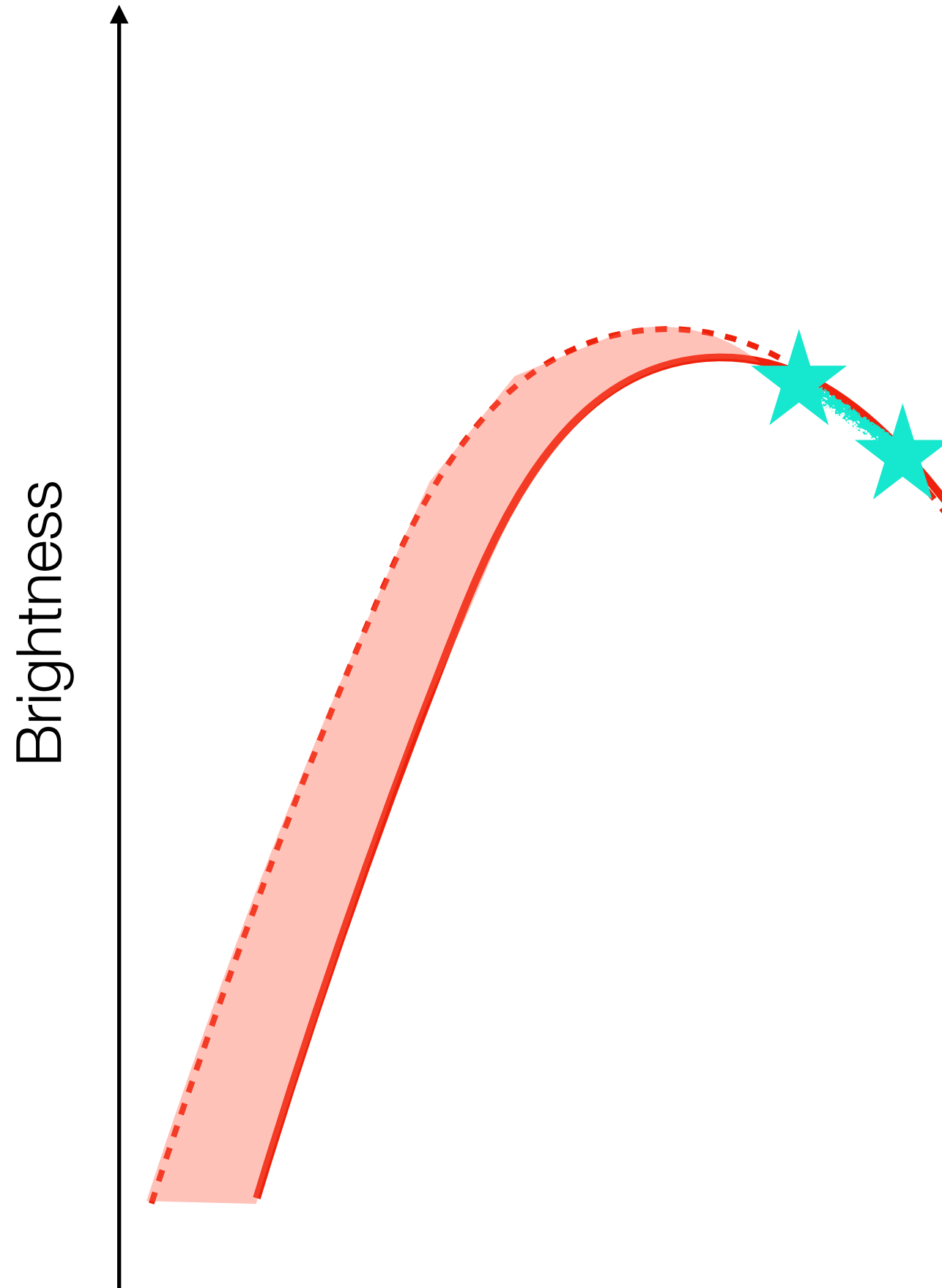

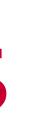

Wavelength

Let's say you have two detections - great! You know the color of your star.

- Stellar luminosities are essential properties for stellar evolution  $\blacksquare$
- For massive stars helps us understand which stars explode, and which do not

Wavelength

Let's say you have two detections - great! You know the color of your star.

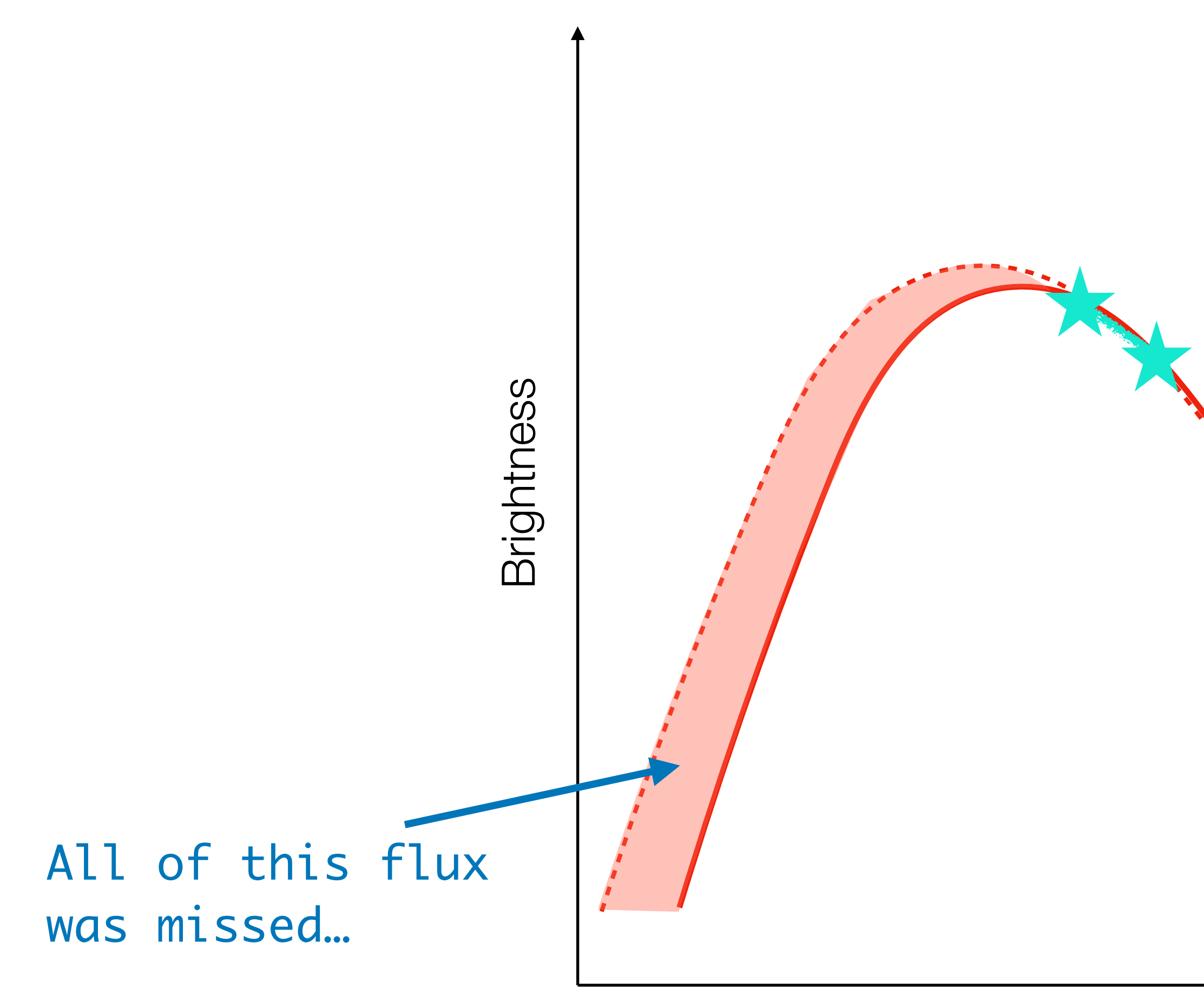

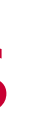

- Stellar luminosities are essential properties for stellar evolution  $\blacksquare$
- **For massive stars helps us understand which stars explode, and which do not**

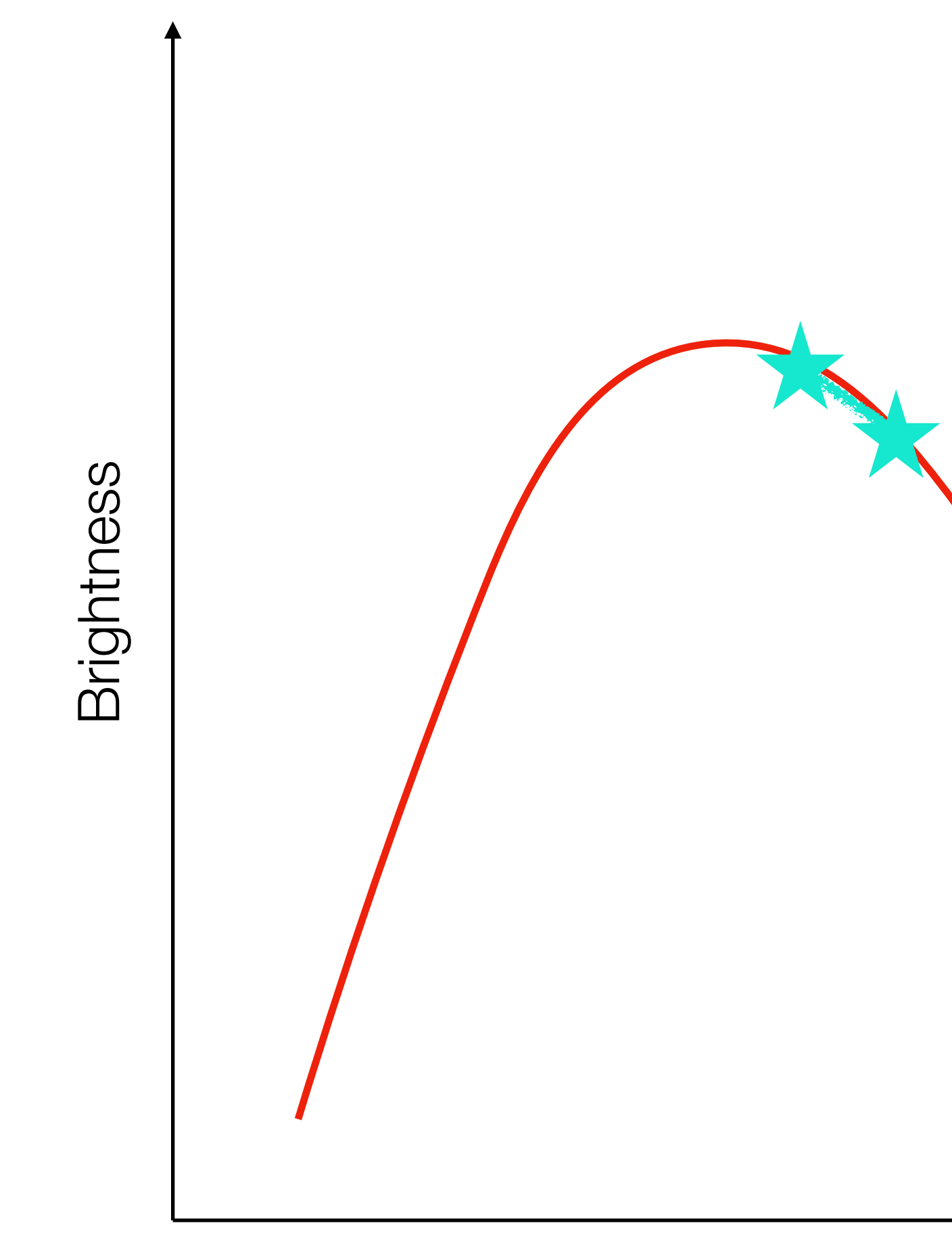

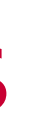

Wavelength

Let's say you have two detections - great! You know the color of your star.

- Stellar luminosities are essential properties for stellar evolution
- **For massive stars helps us understand which stars explode, and which do not**

Wavelength

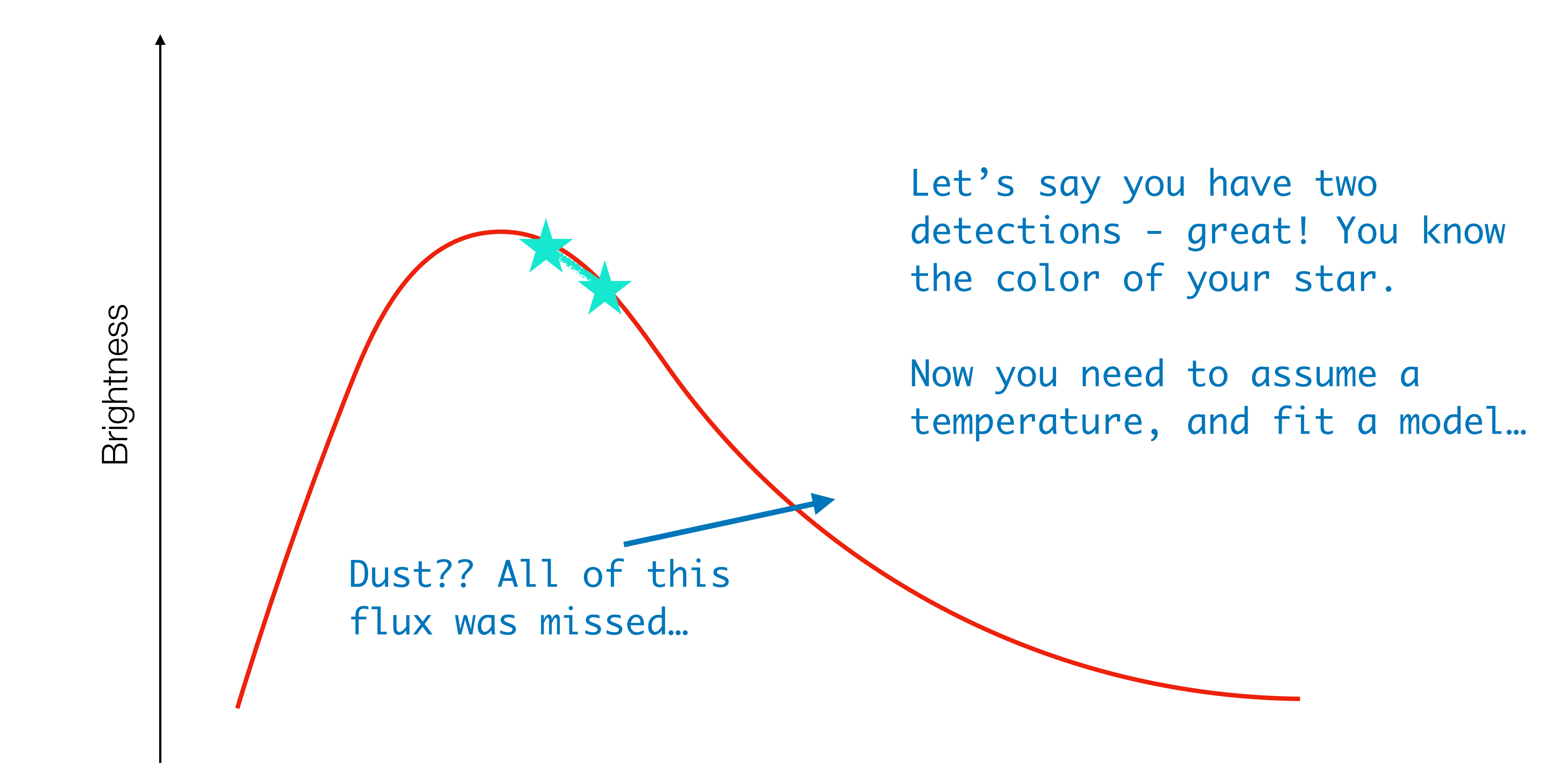

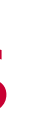

- Stellar luminosities are essential properties for stellar evolution  $\blacksquare$
- **For massive stars helps us understand which stars explode, and which do not**

Wavelength

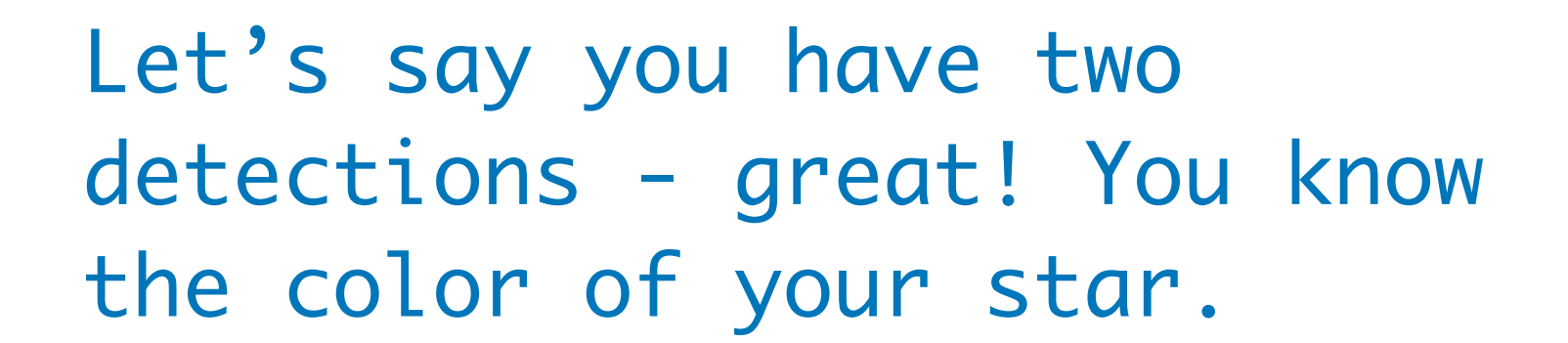

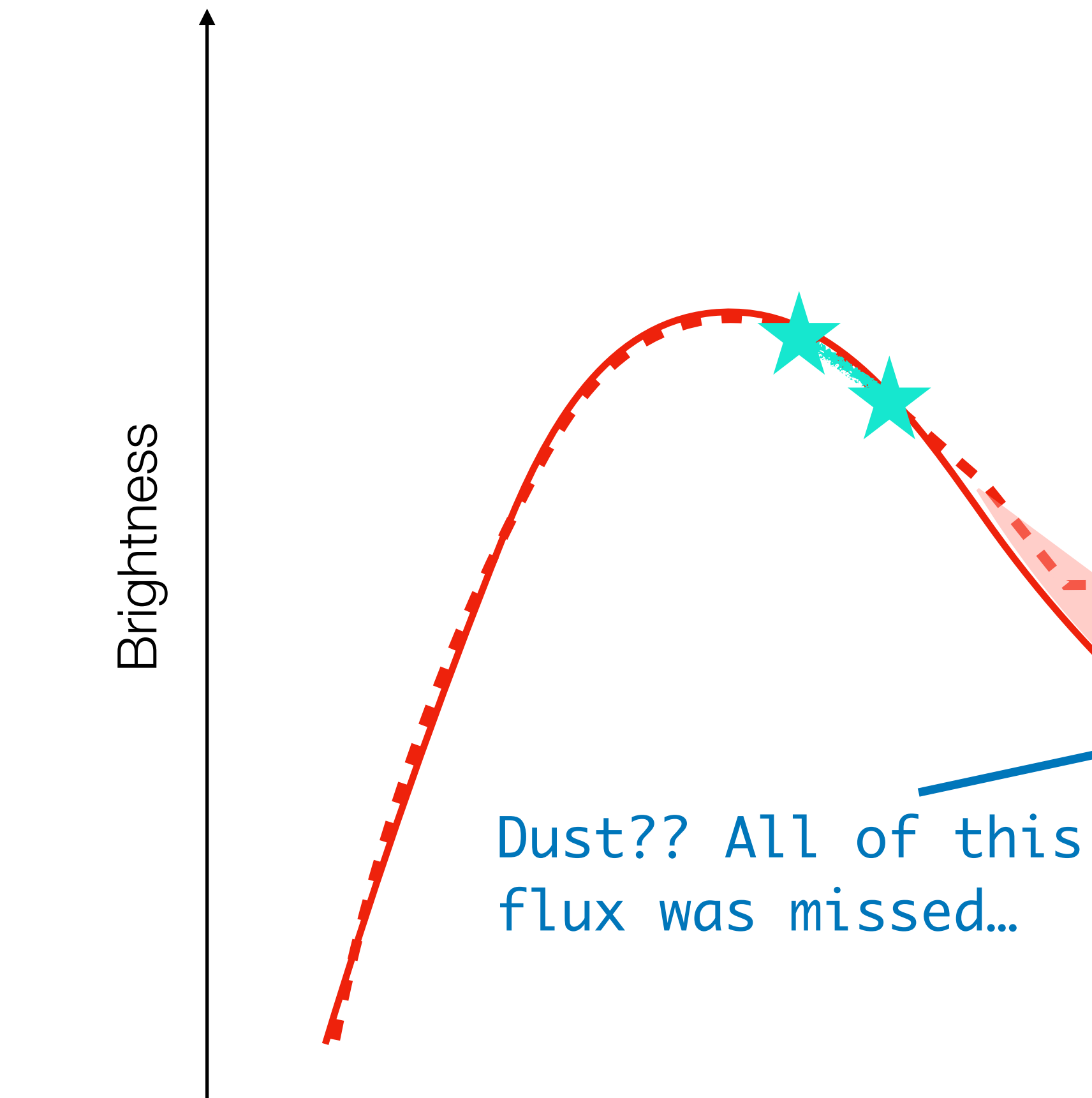

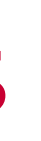

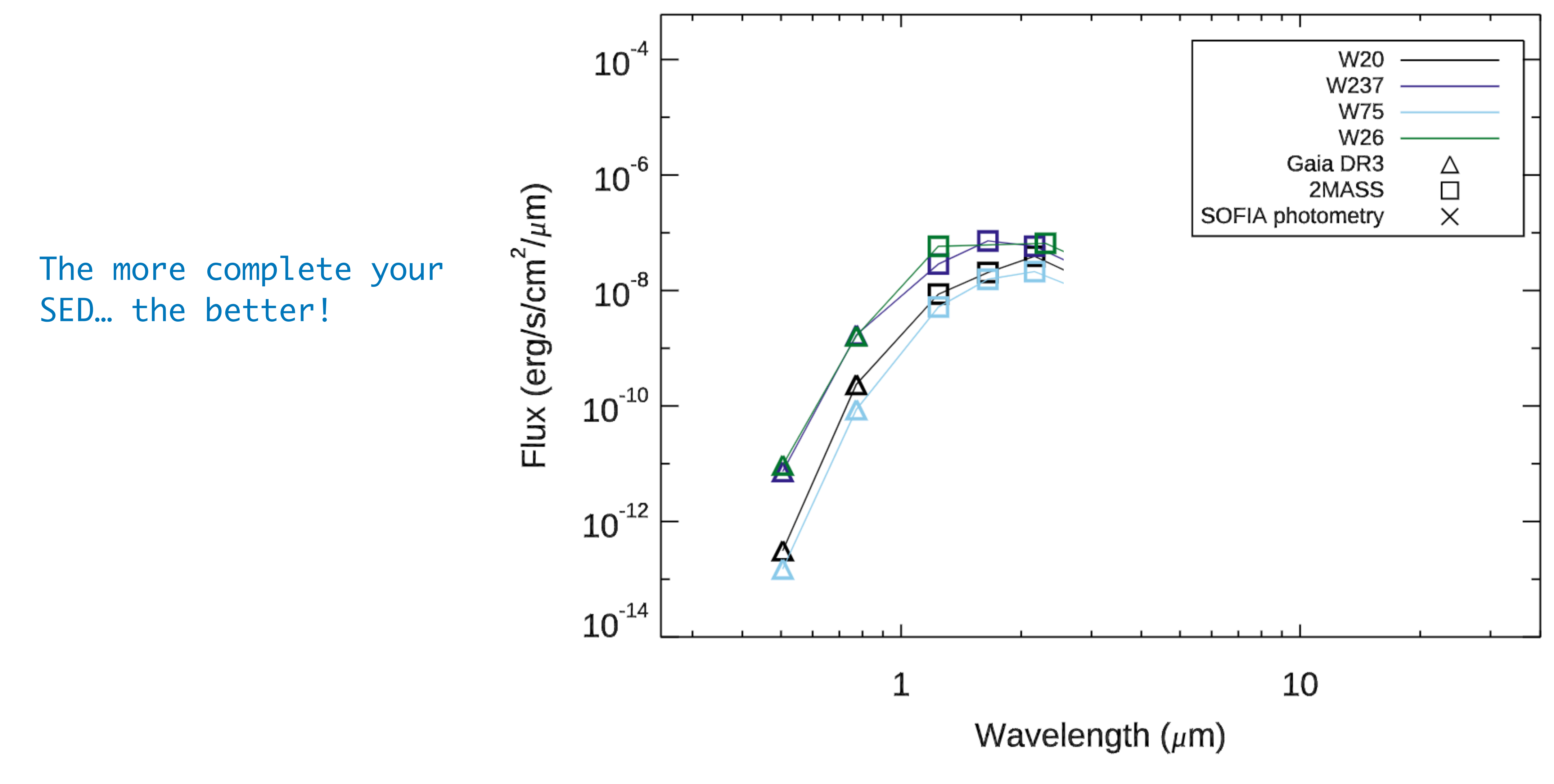

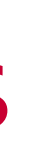

Beasor et al. 2021

Beasor et al. 2021

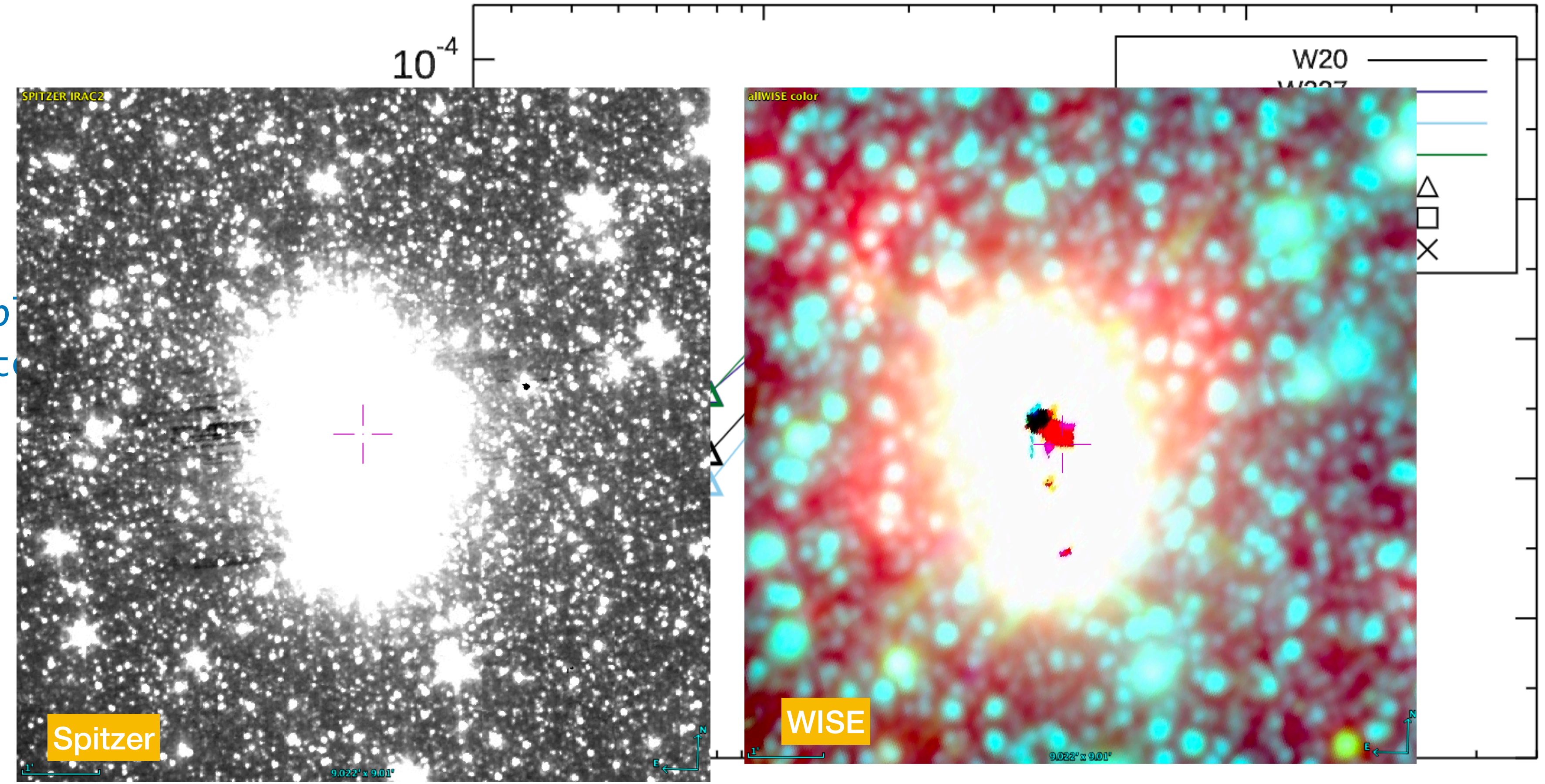

#### The more comp SED... the bette

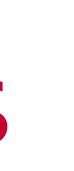

1

10

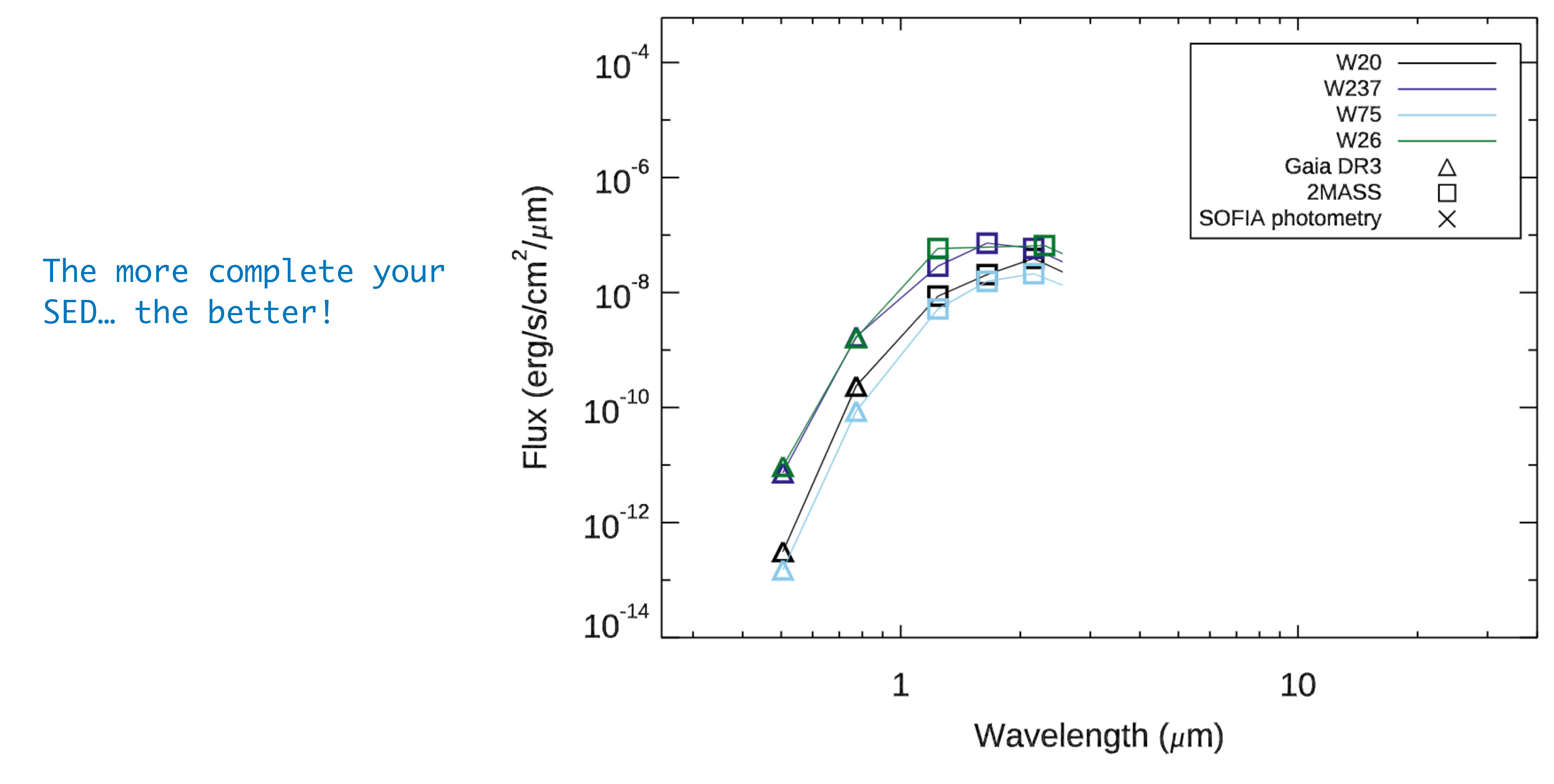

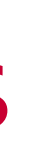

Beasor et al. 2021

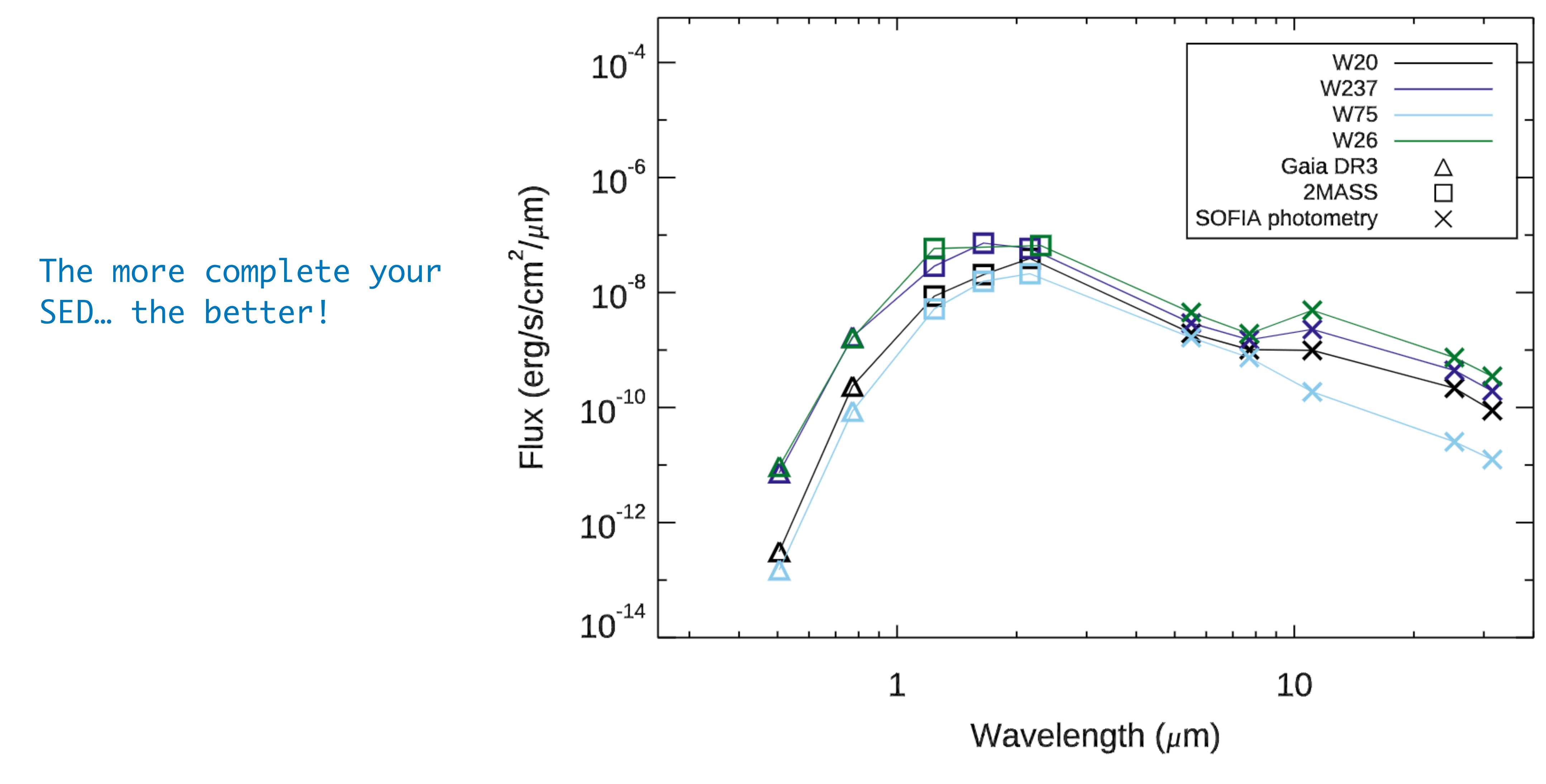

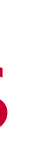

Beasor et al. 2021

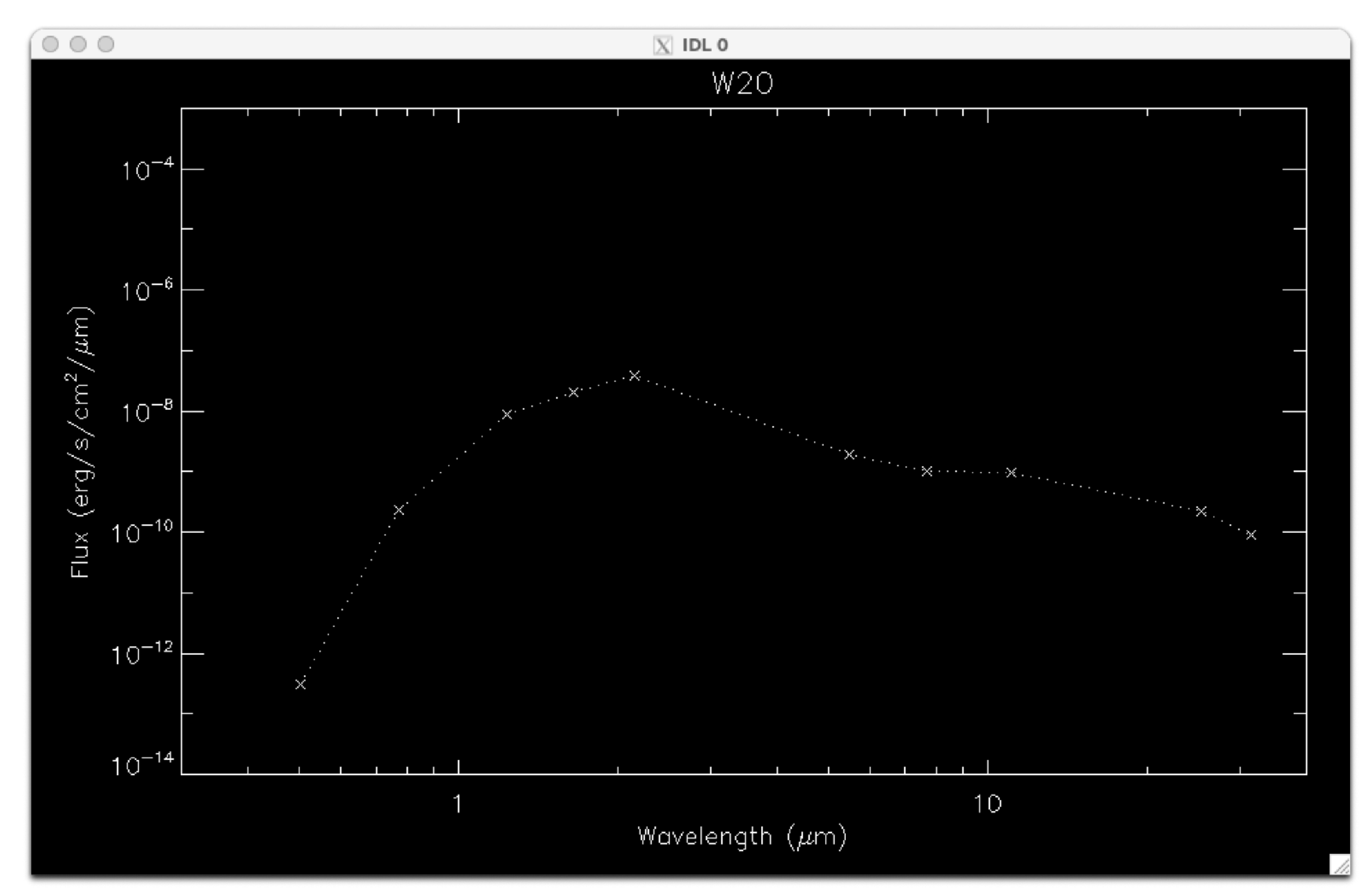

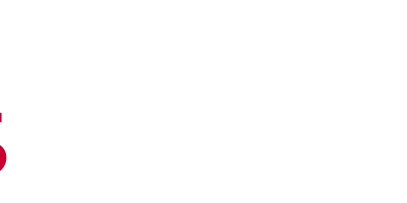

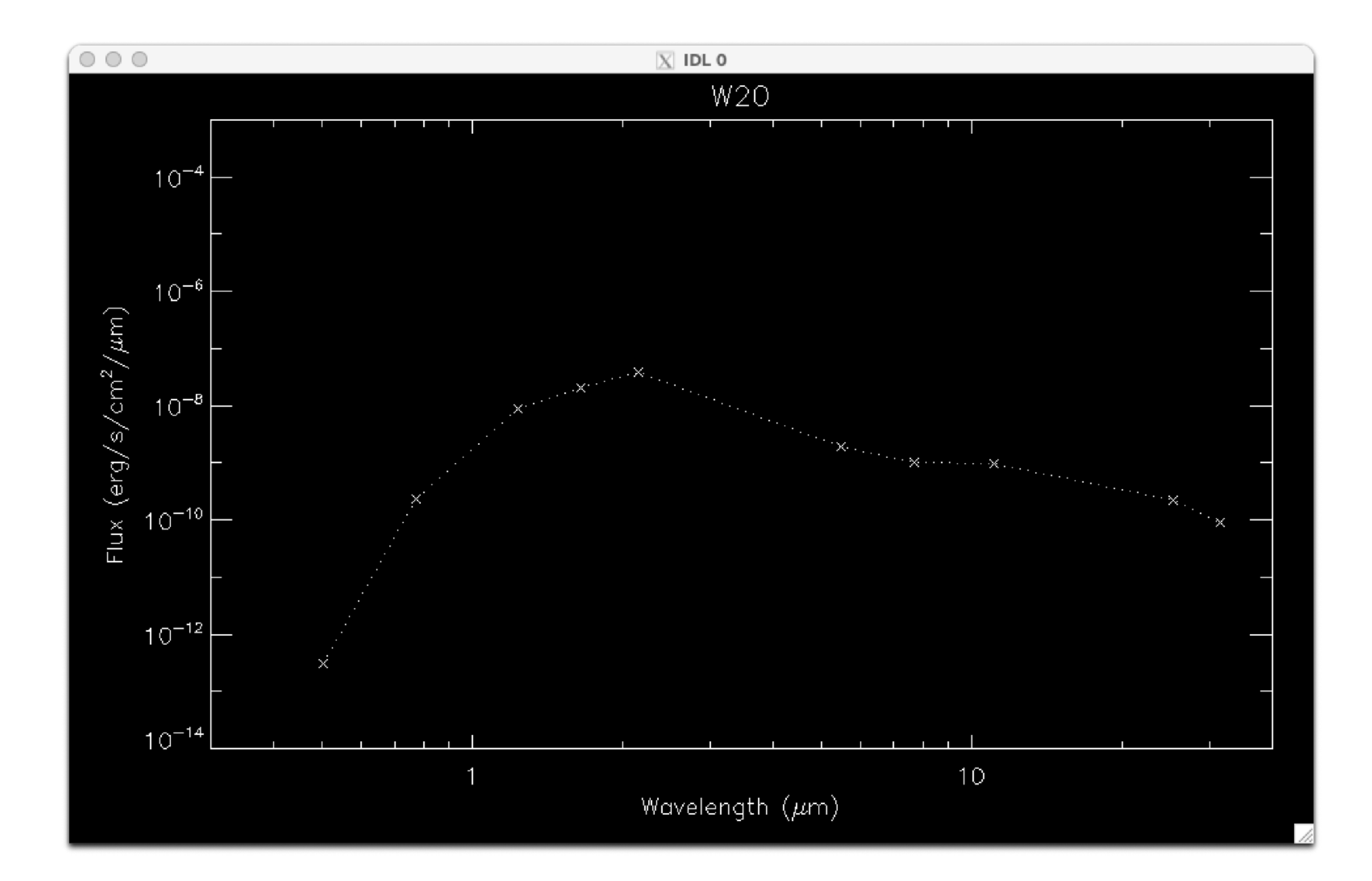

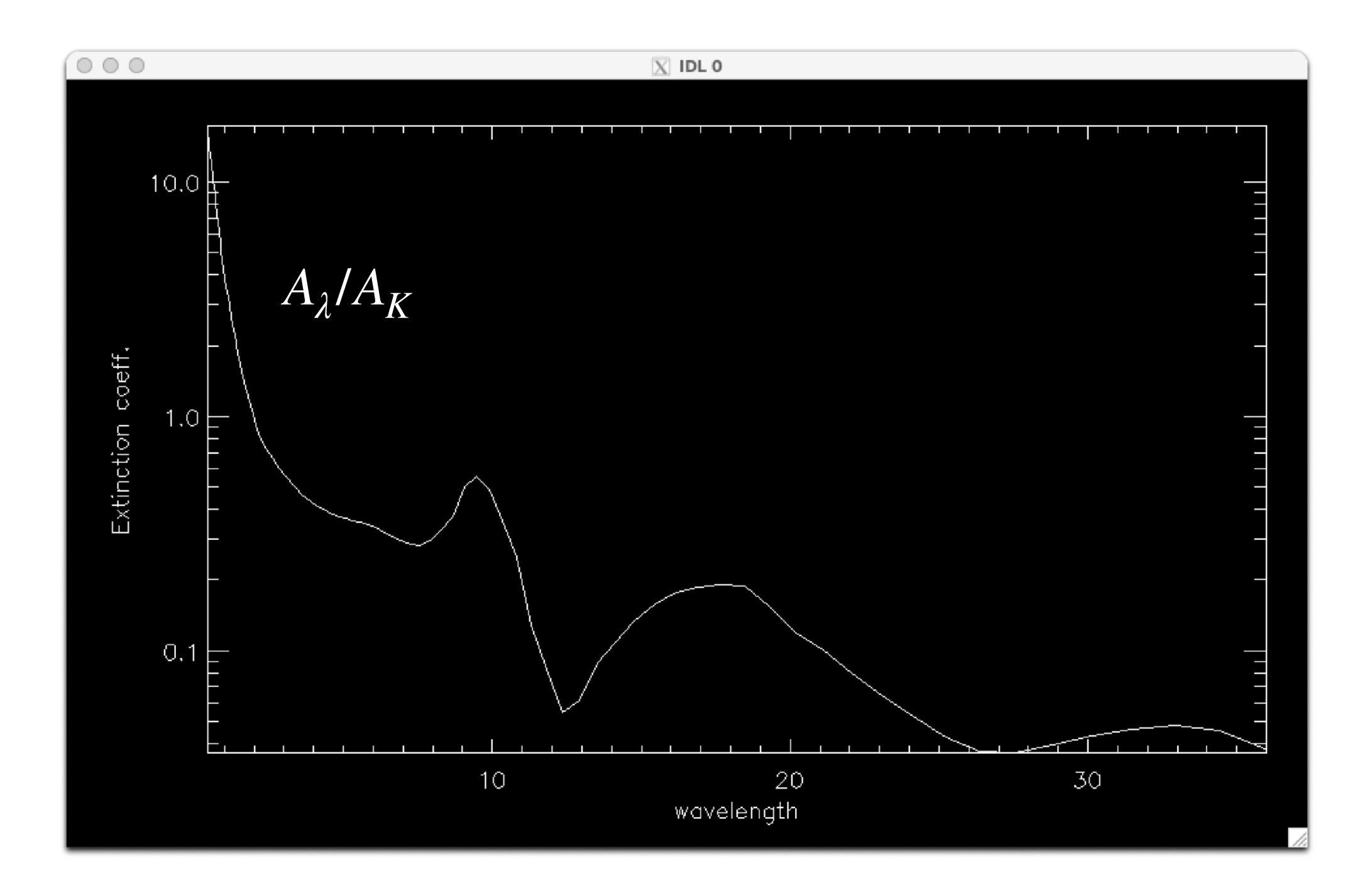

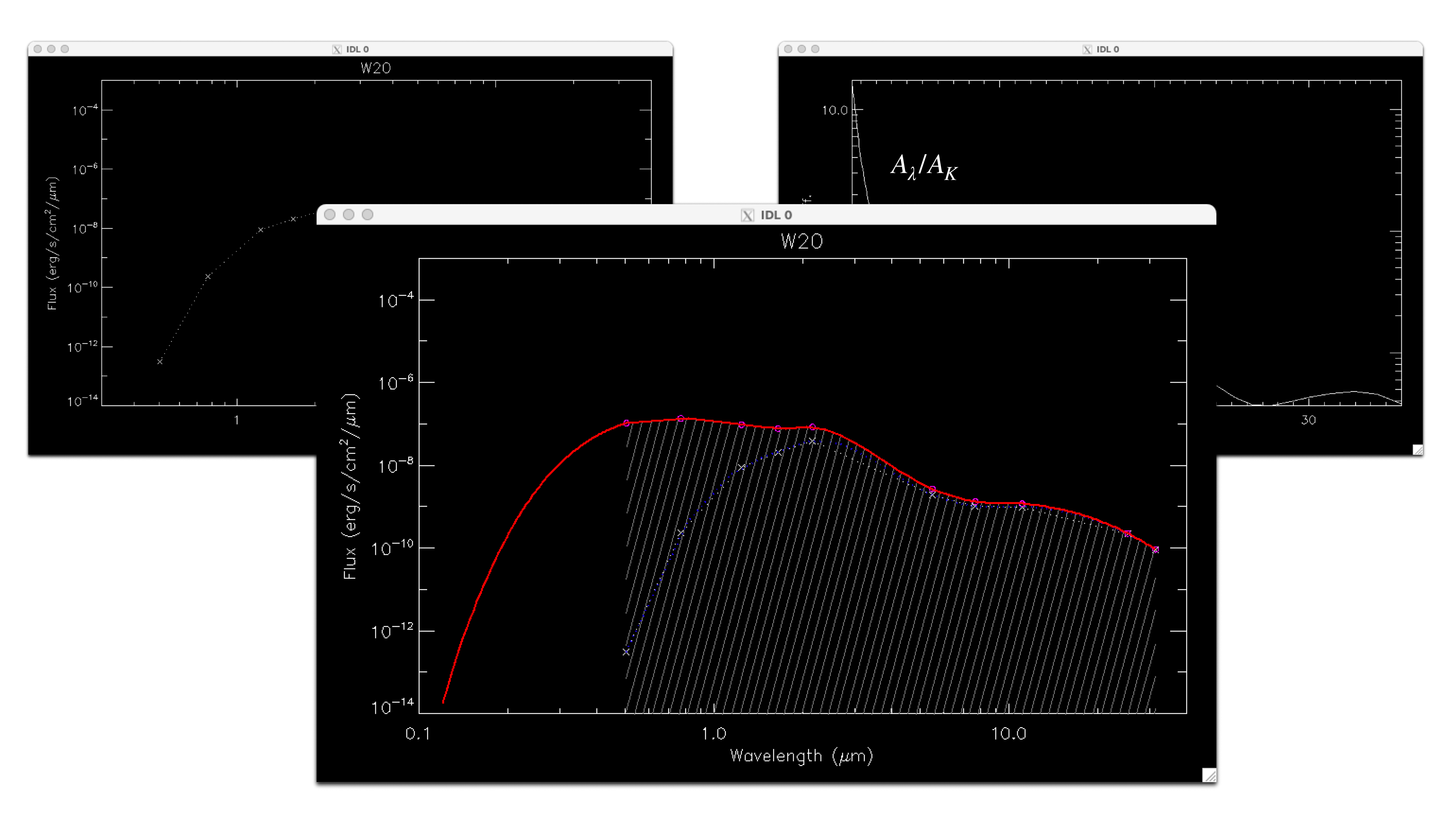

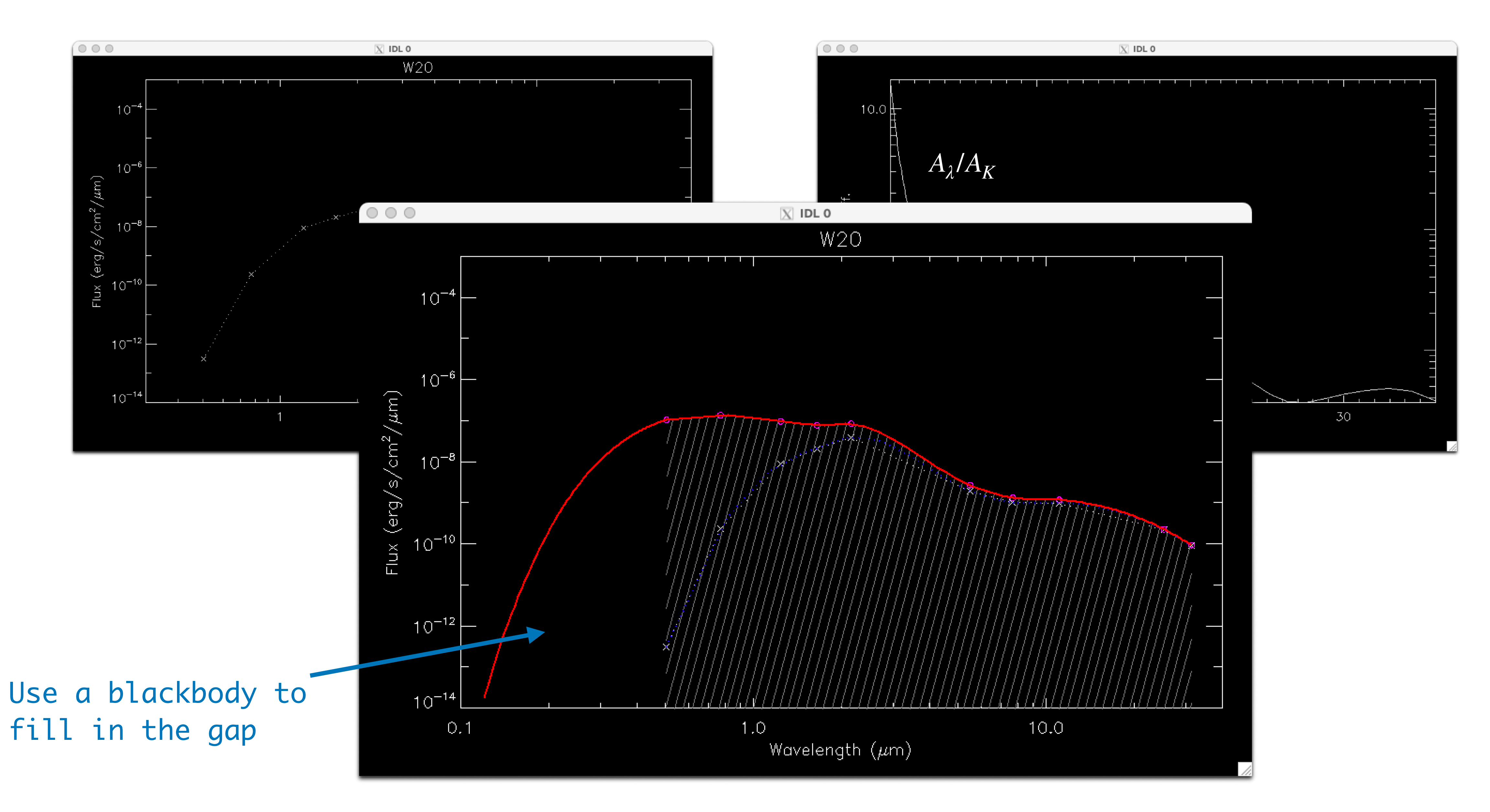

Now it's simple

We can integrate under the observed SED and derive a luminosity!

For this, I use IDL function  $int\_tabulated$ and scale for the distance of the star (can of course also be done in Python)

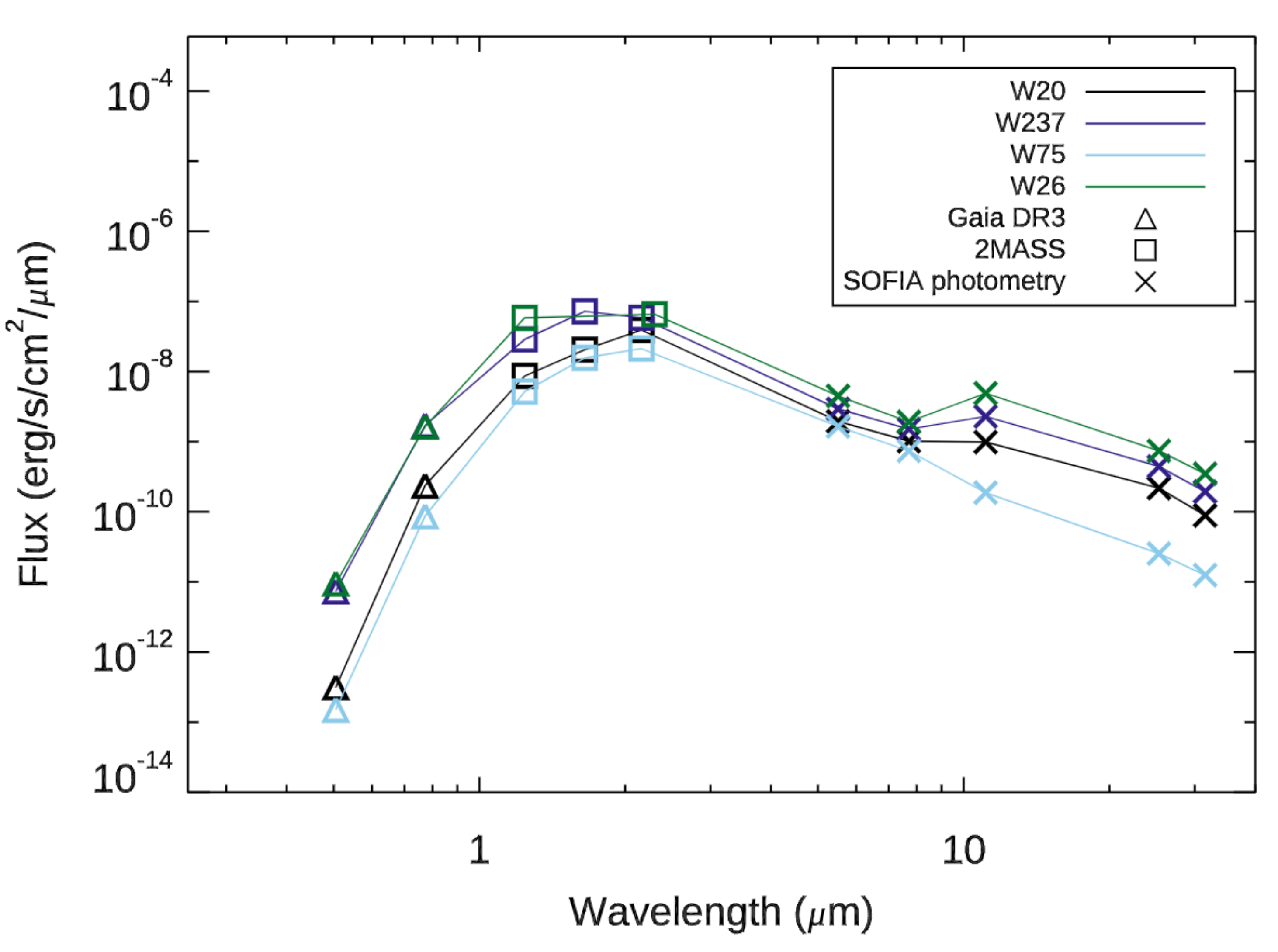

Now it's simple

We can integrate under the observed SED and derive a luminosity!

For this, I use IDL function  $int\_tabulated$ and scale for the distance of the star (can of course also be done in Python)

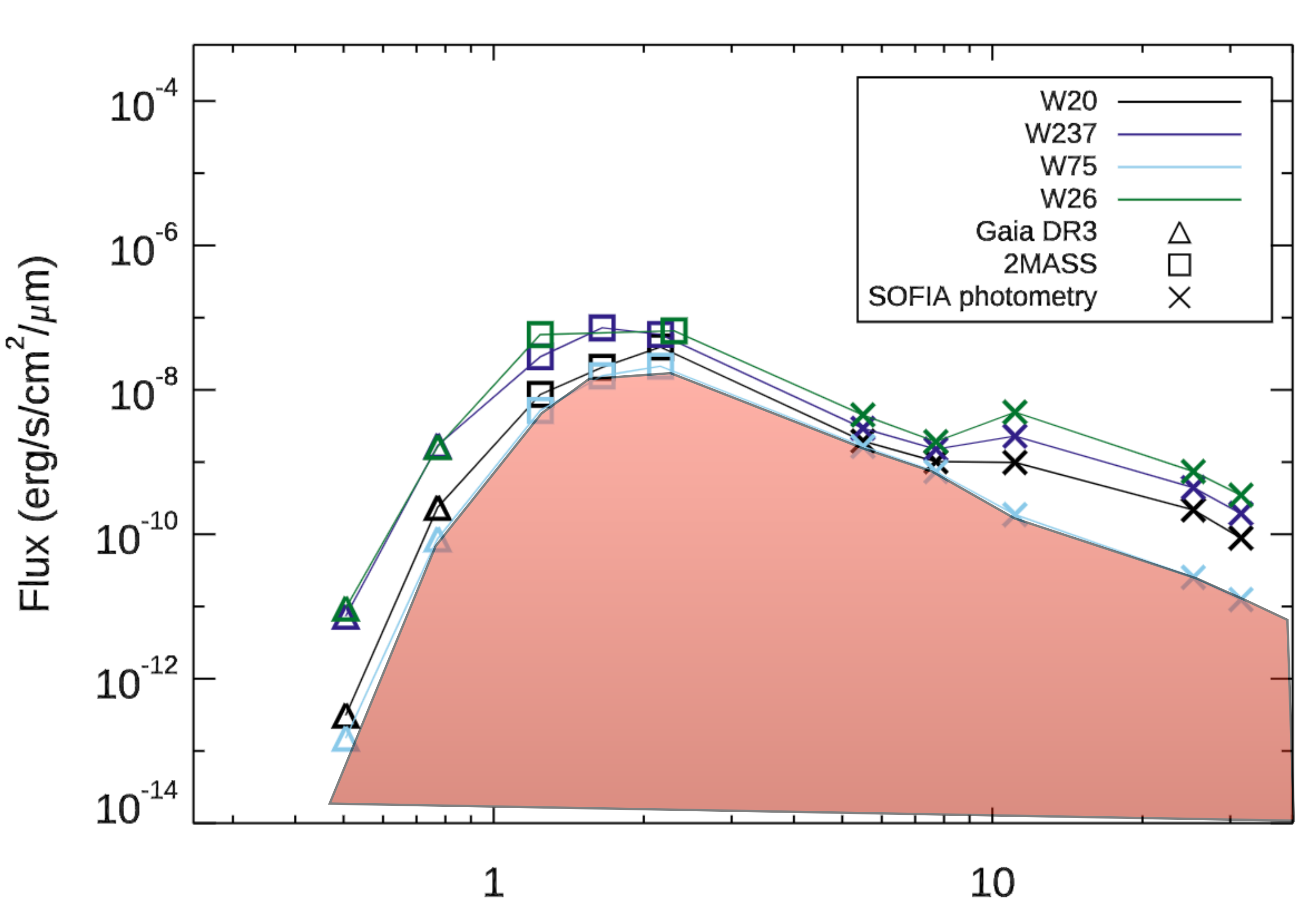

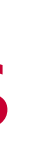

Now it's simple

We can integrate under the observed SED and derive a luminosity!

For this, I use IDL function  $int\_tabulated$ and scale for the distance of the star (can of course also be done in Python)

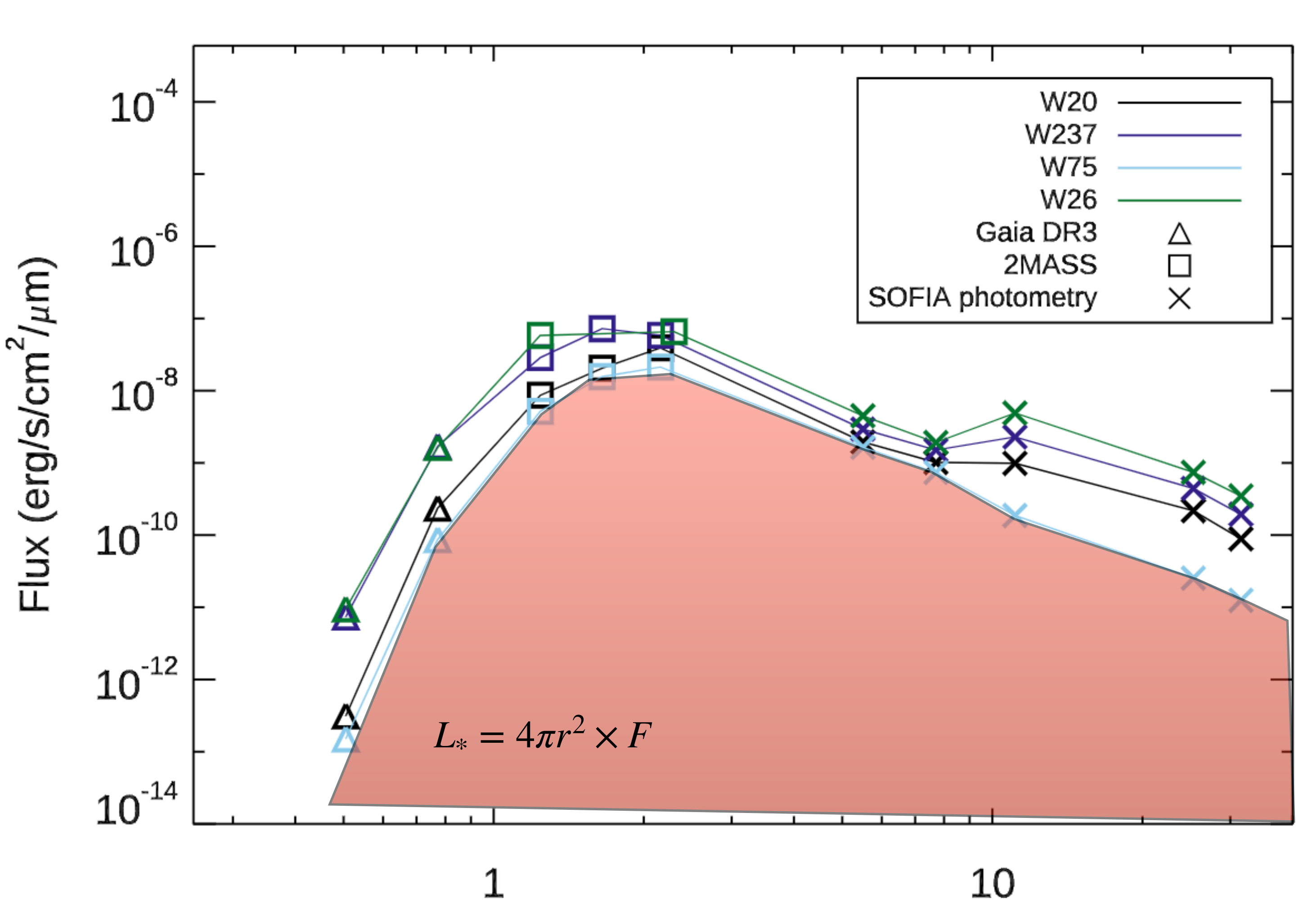

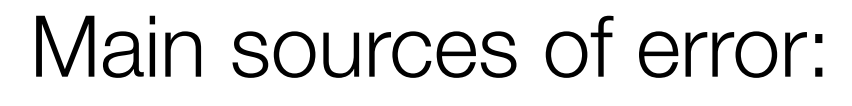

- **Distance**
- **Extinction**

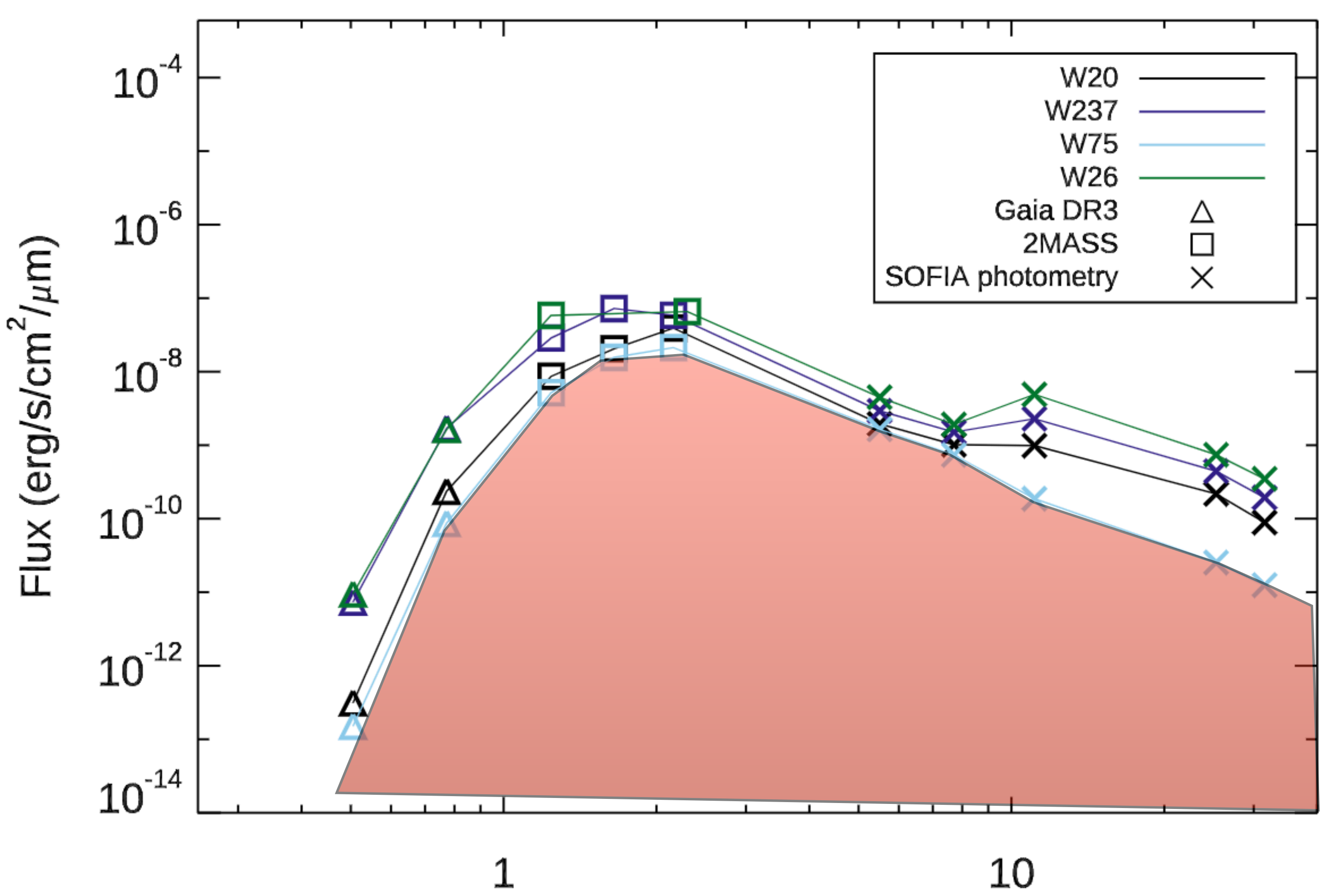

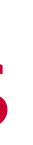

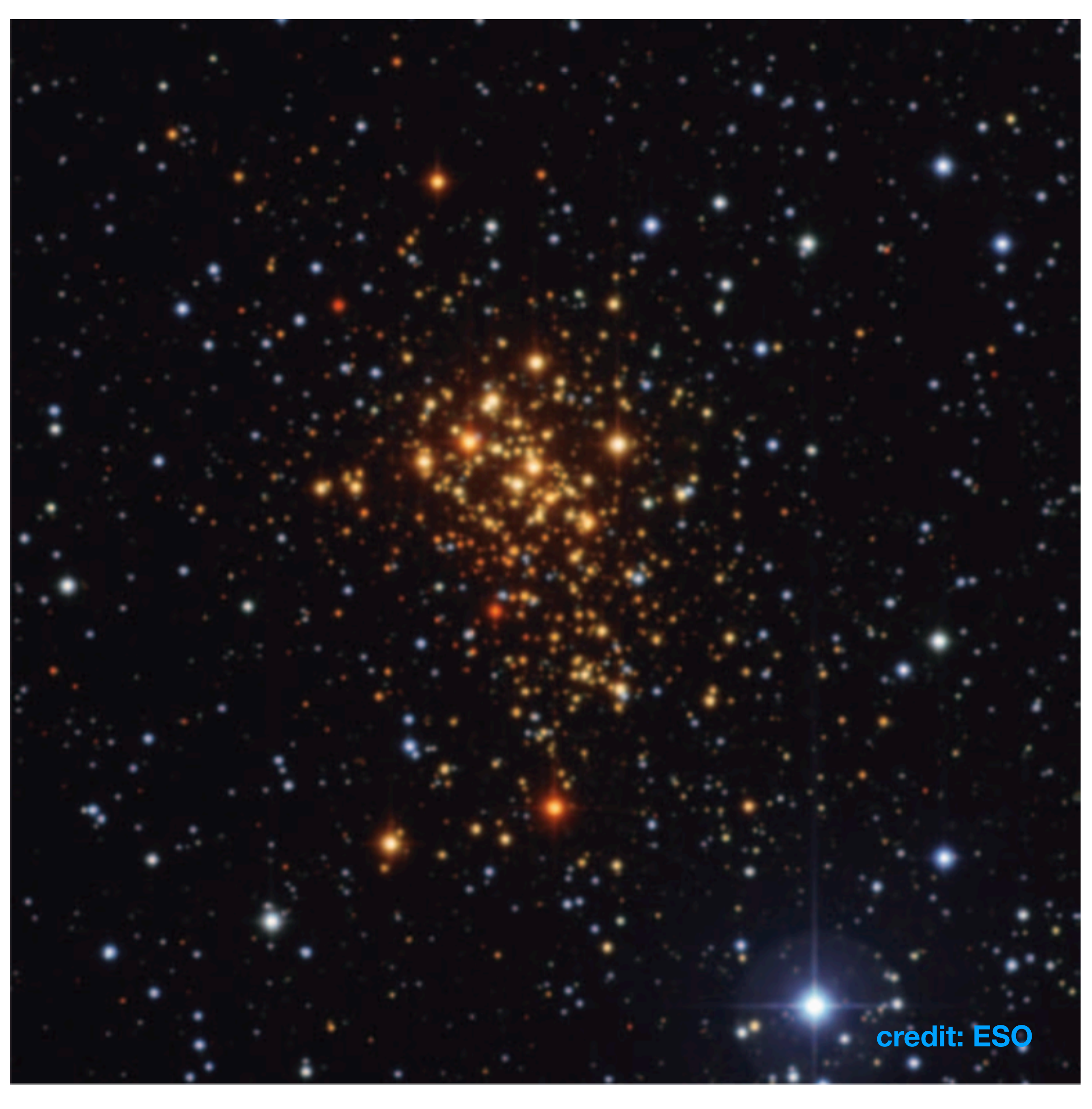

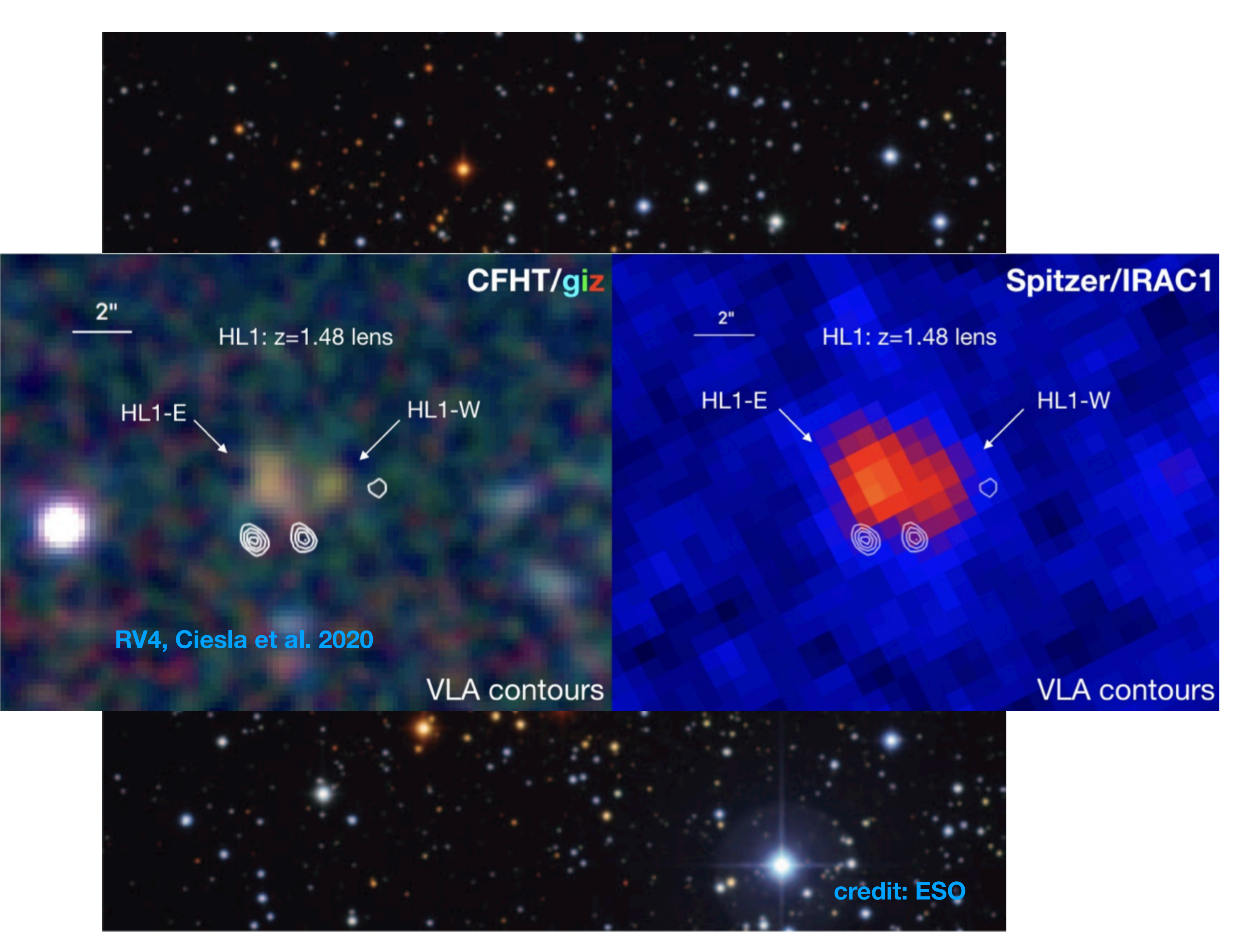

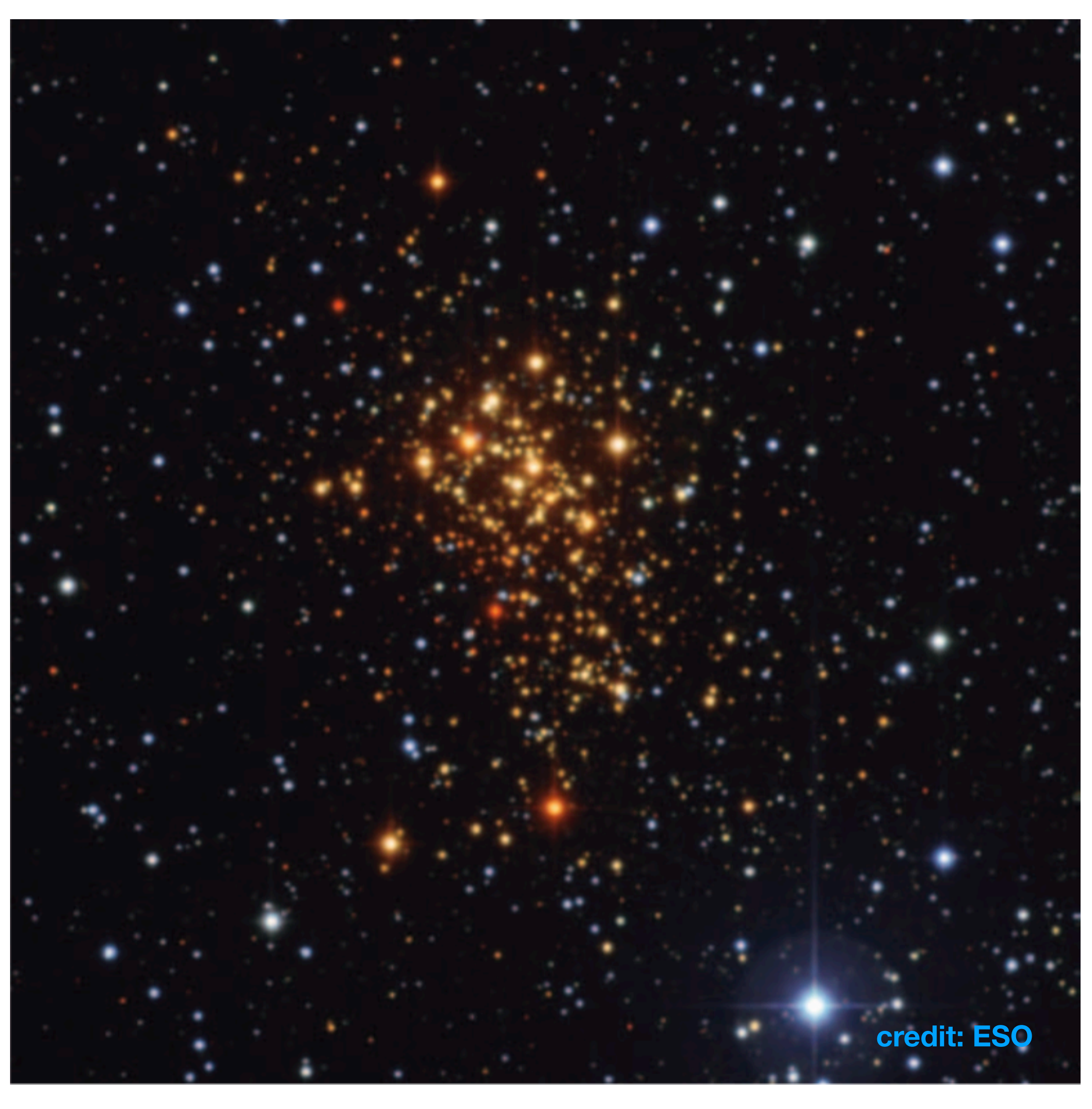

Extreme stellar diversity... BSGs, WRs, RSGs, YSGs, LBV

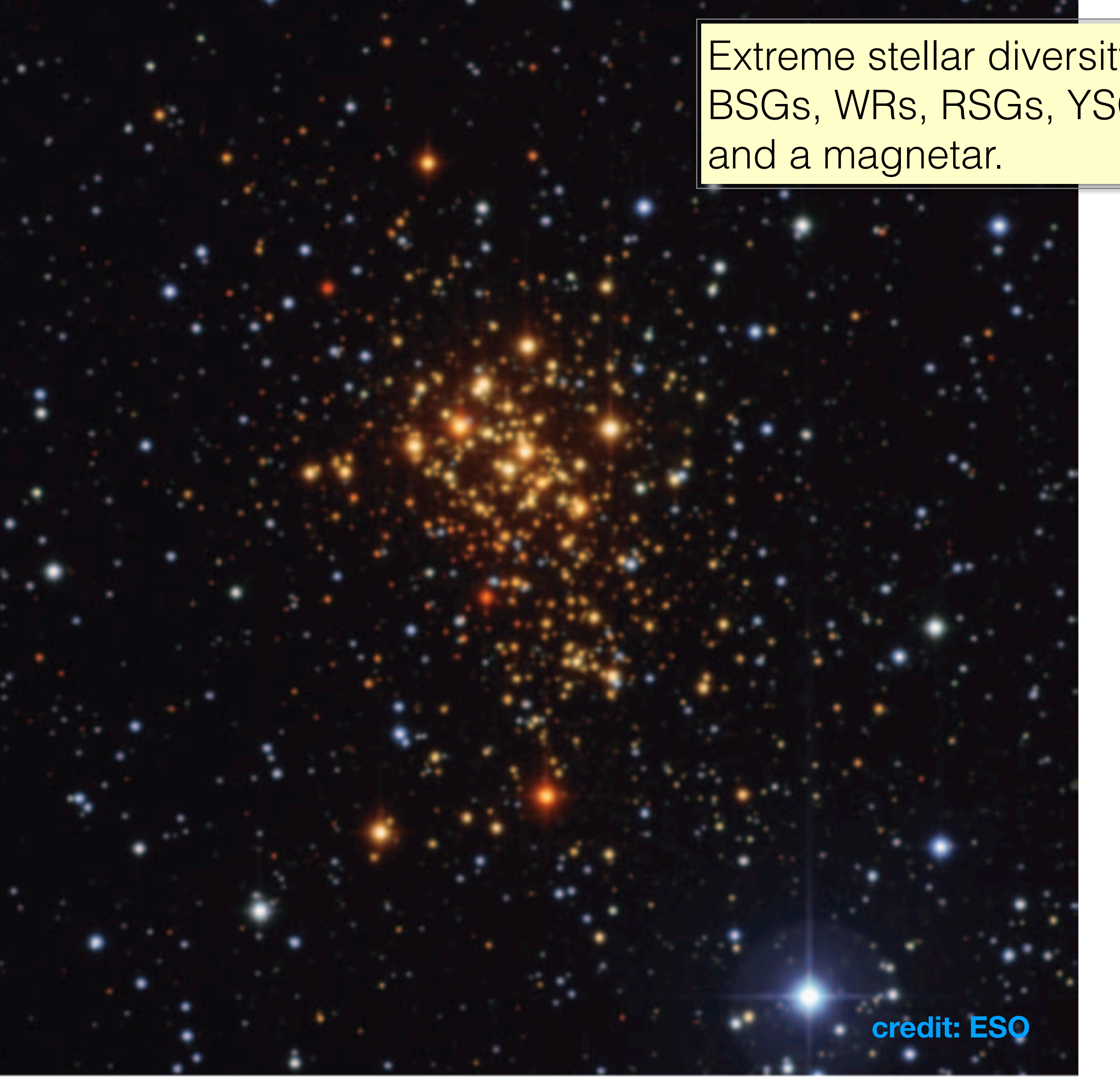

Extreme stellar diversity... BSGs, WRs, RSGs, YSGs, LBV

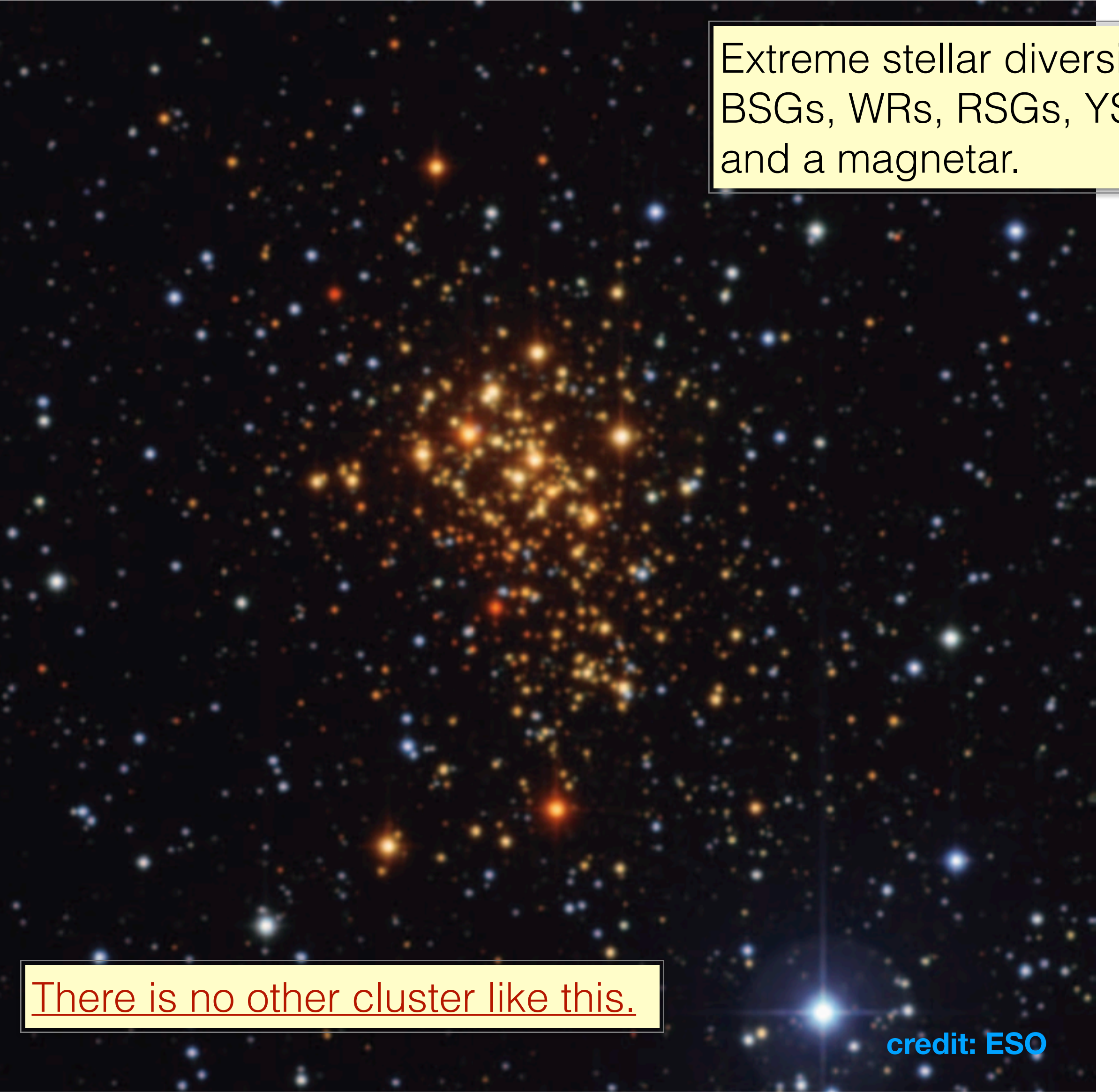

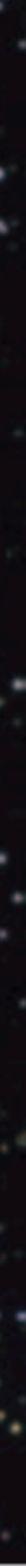

- Under the single star paradigm, only a very specific age could explain the existence of both RSGs and the WRs
- Clark et al. (2005) first used the stellar diversity to suggest an age of  $\sim$  5 Myr, implying a progenitor population with masses > 30 Msun
- First example of a super star cluster in the MW - total mass of  $\sim 10^5$  Msun - the most massive Galactic cluster yet discovered

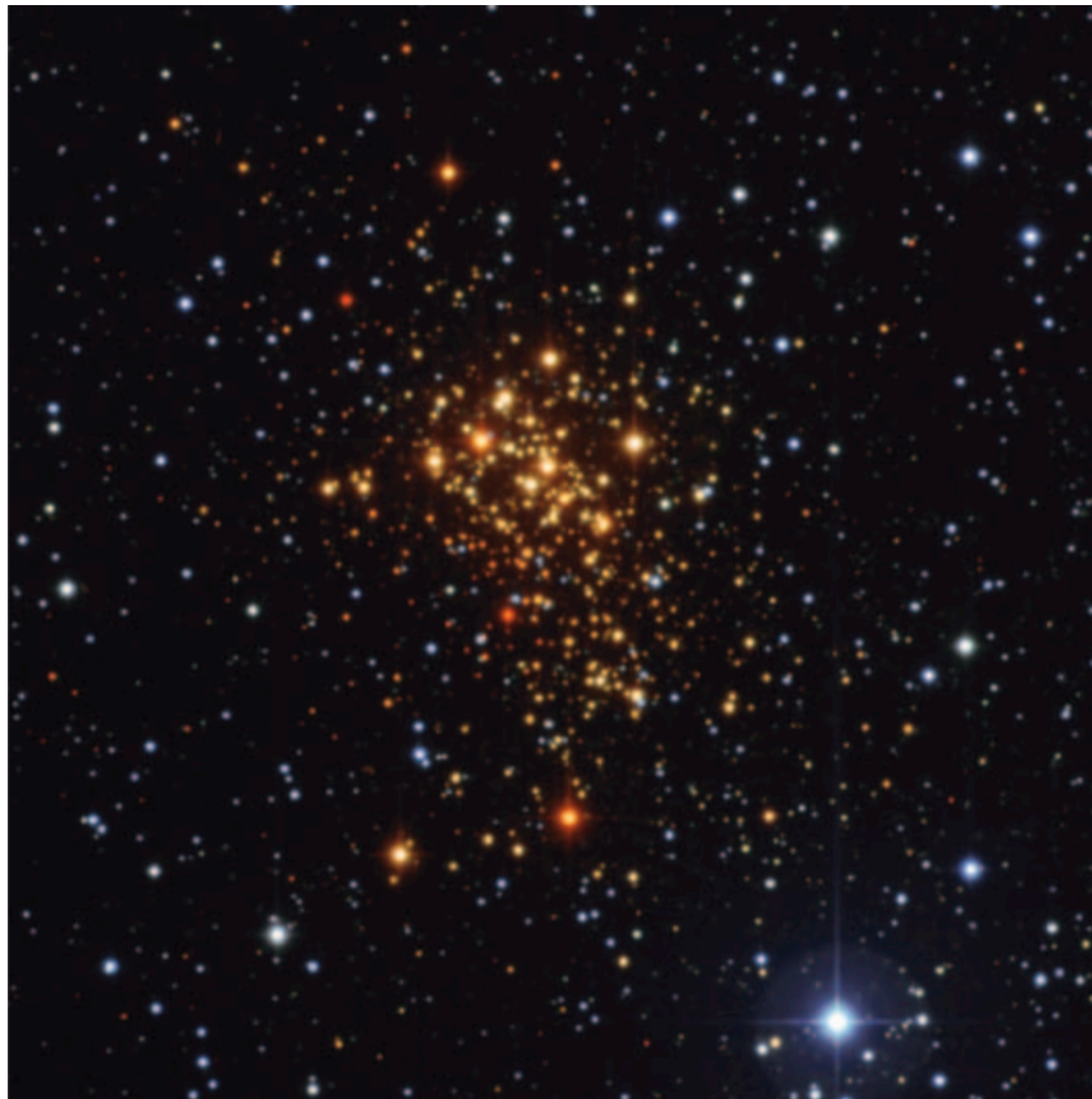

18

4. Westerlund 1

**Beasor et al. 2021**

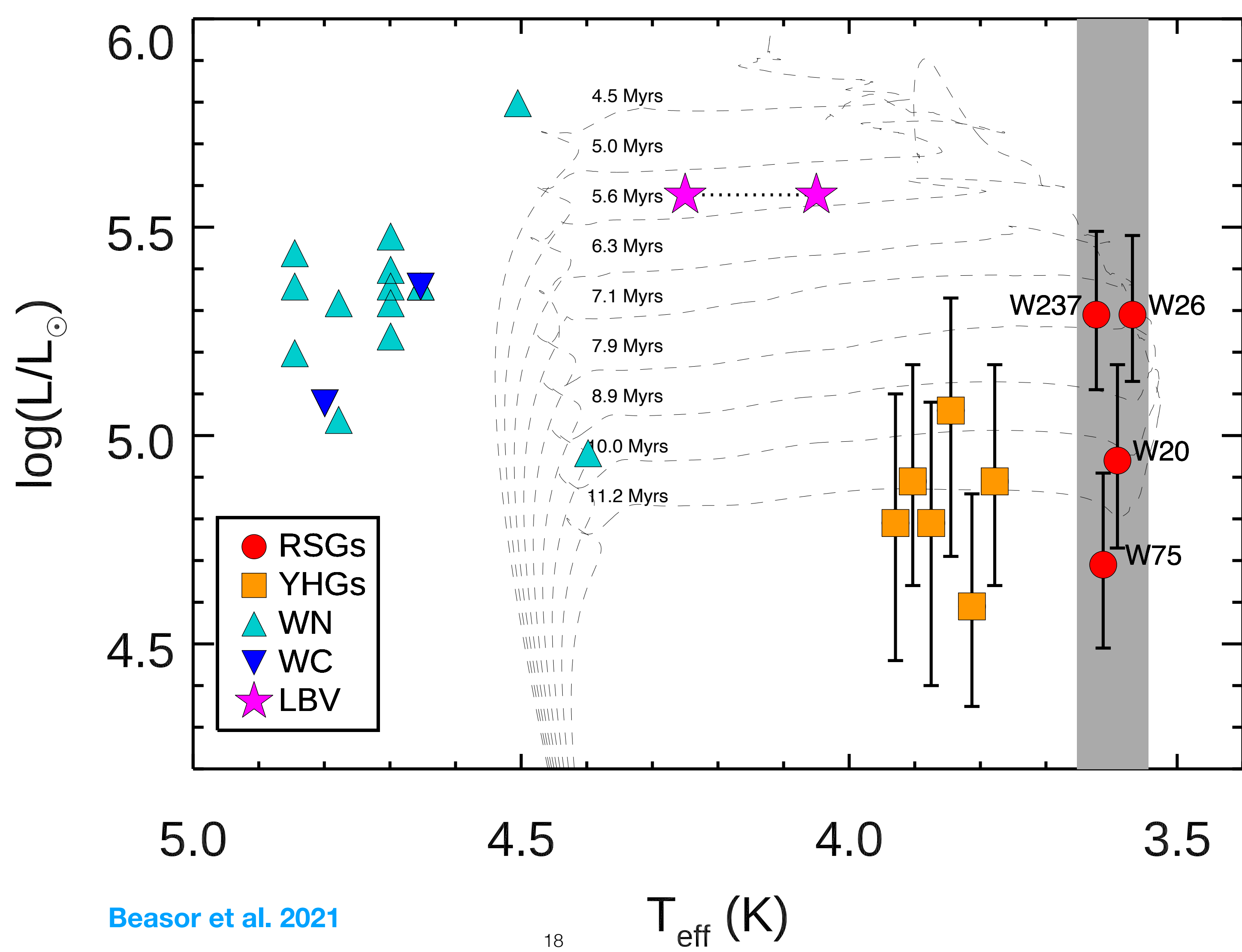

18

4. Westerlund 1

**Beasor et al. 2021**

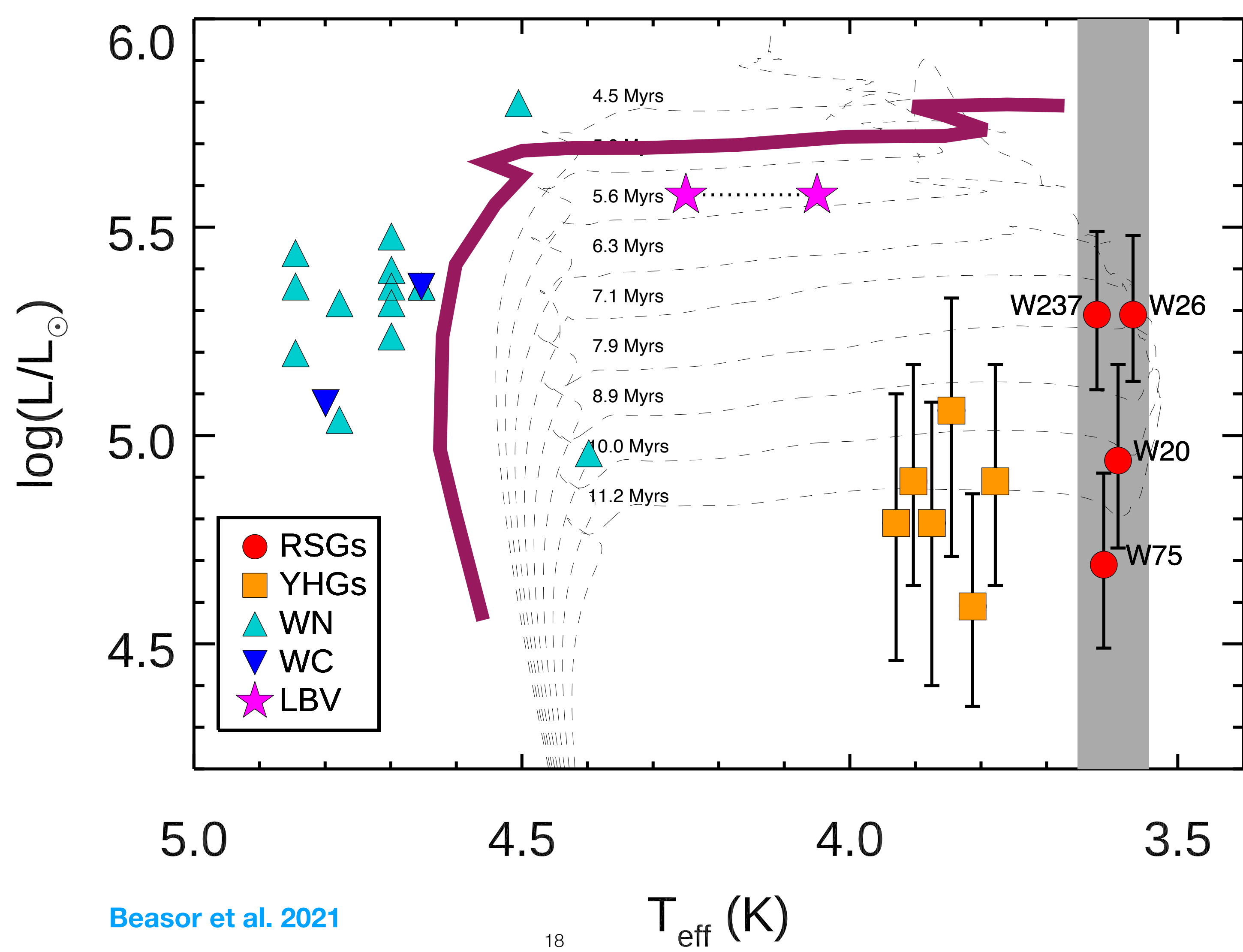

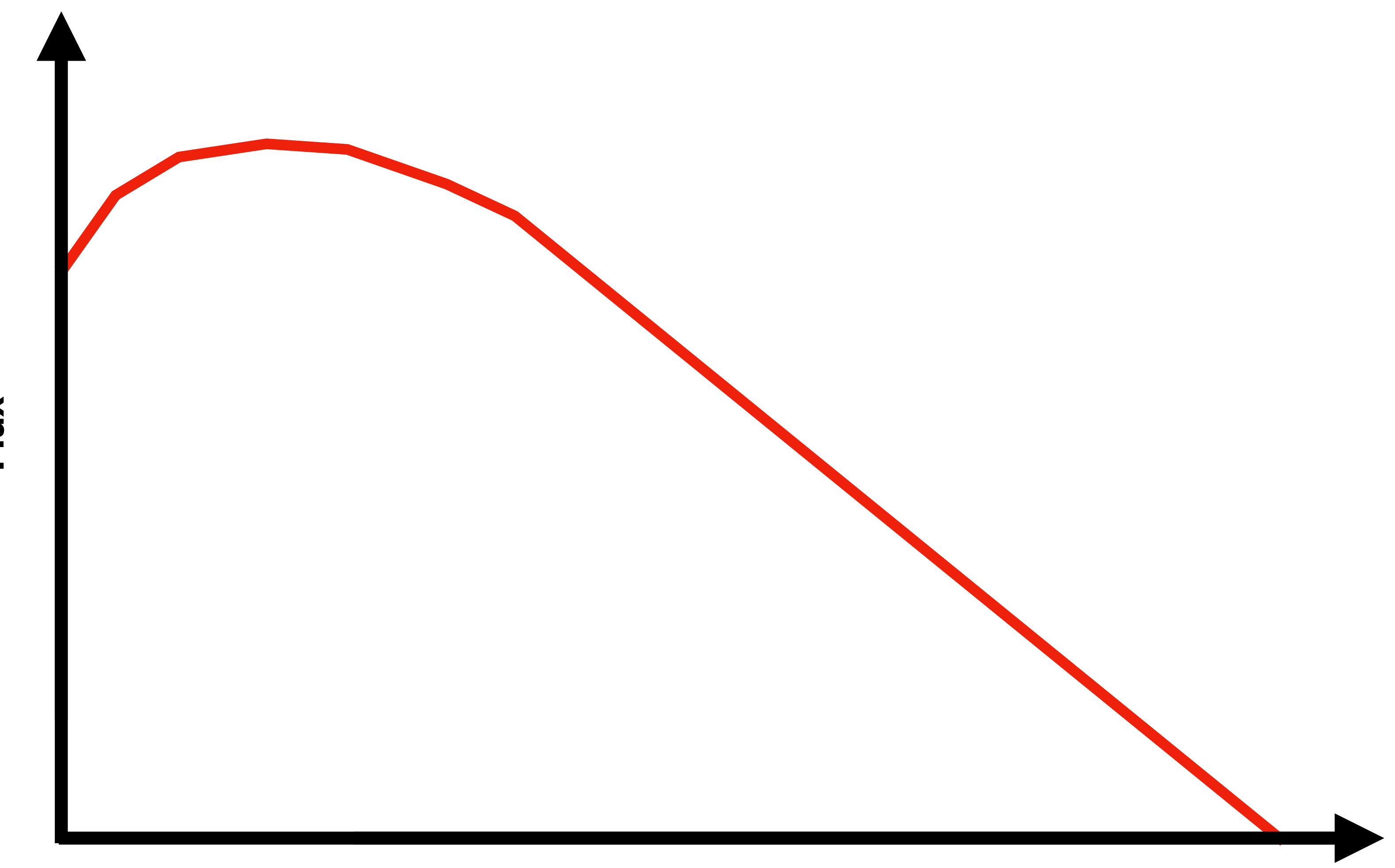

#### **Wavelength**

**Flux**

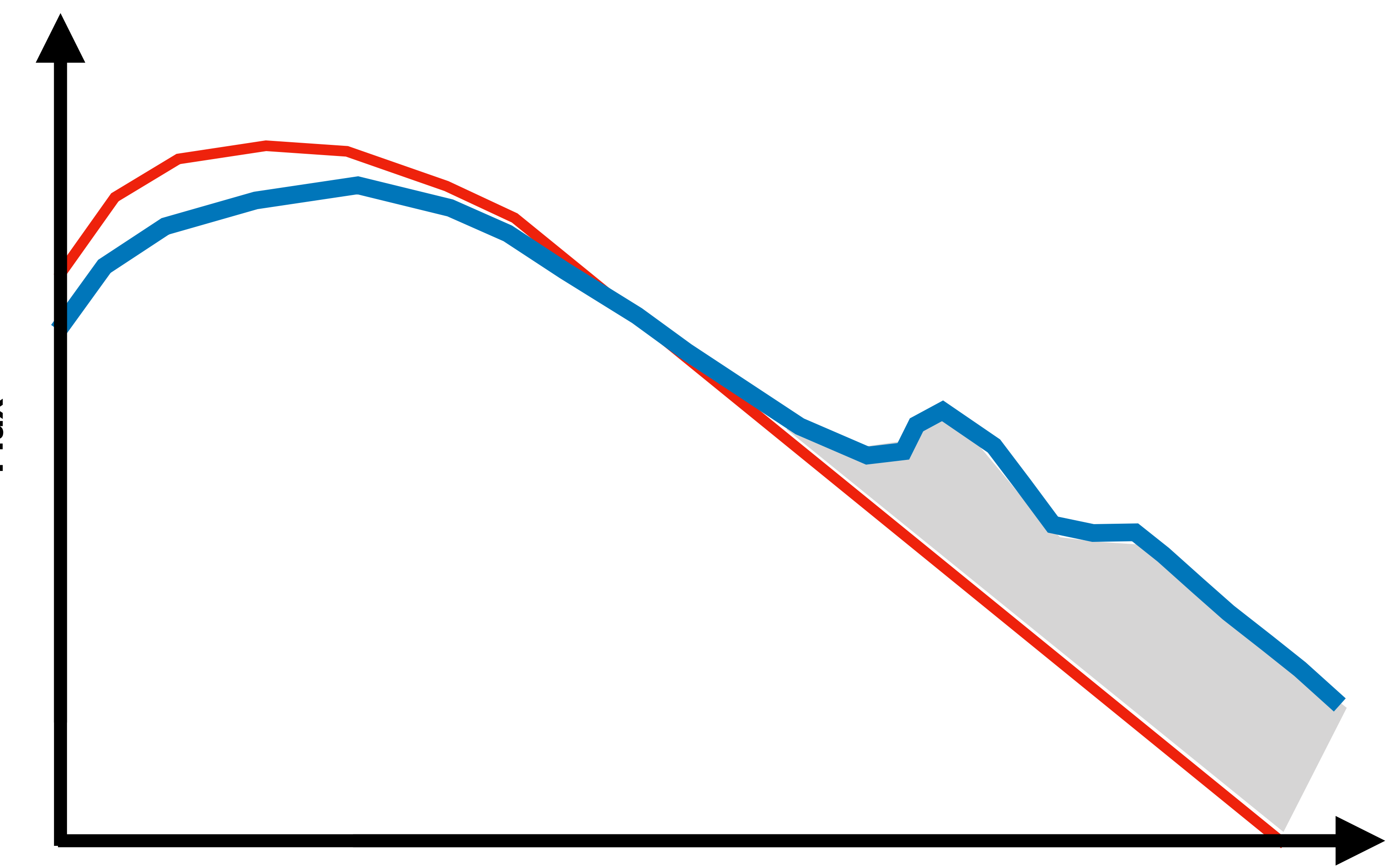

#### **Wavelength**

**Flux**

#### **Wavelength**

**Flux**

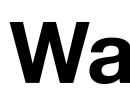

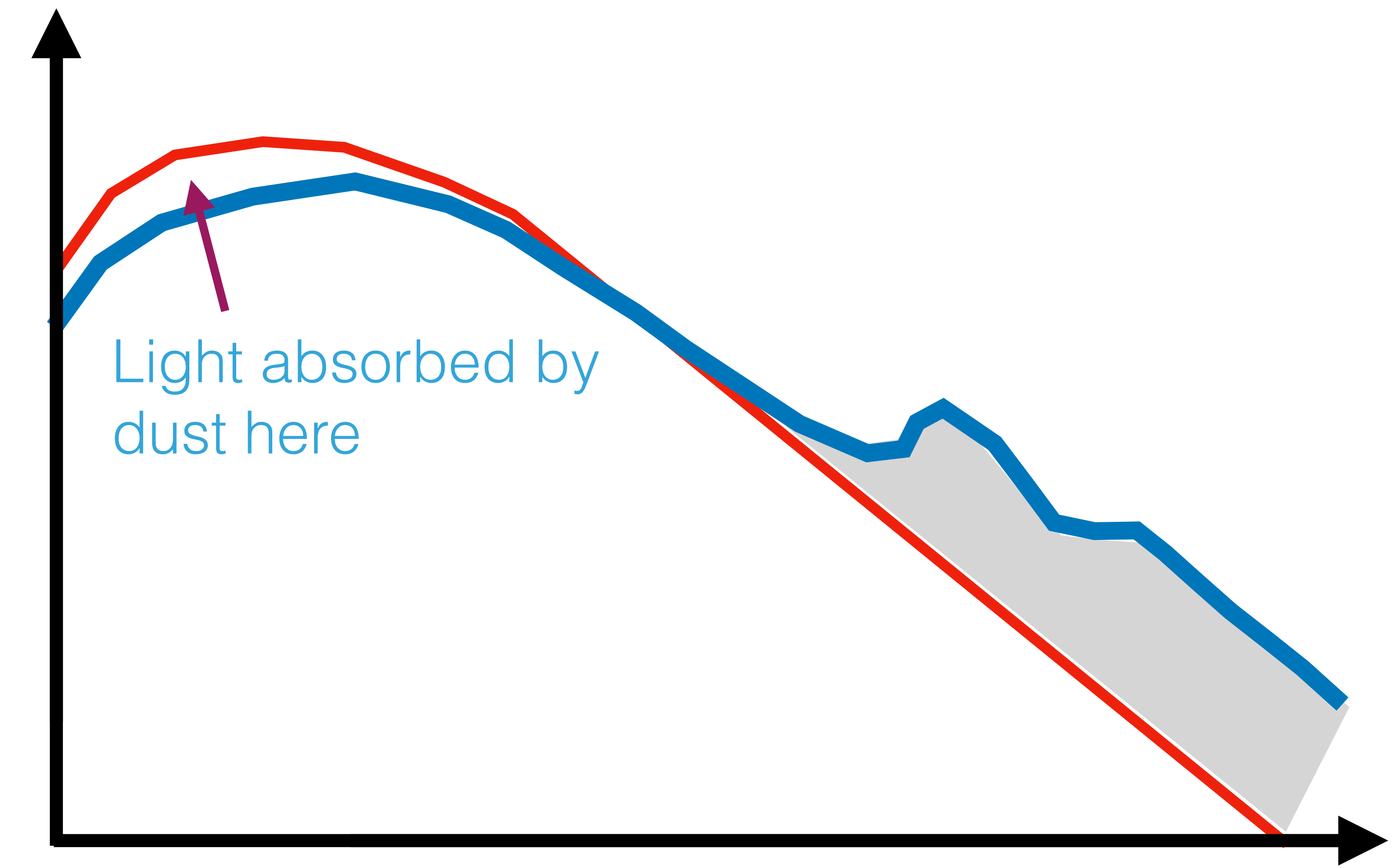

**Wavelength** 

**Flux**

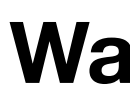

# Re-emitted here

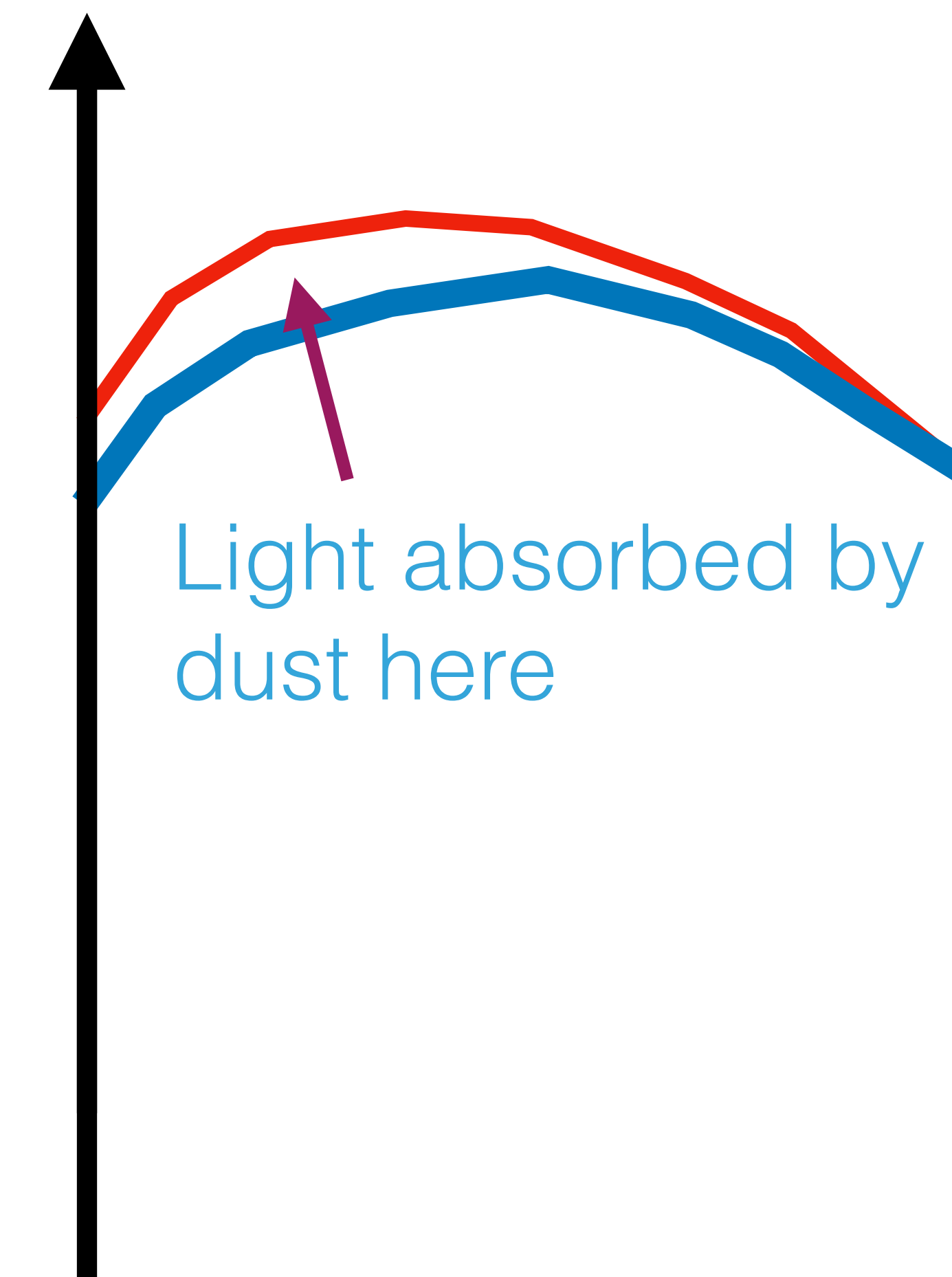

**Wavelength** 

**Flux**

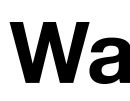

# Re-emitted here

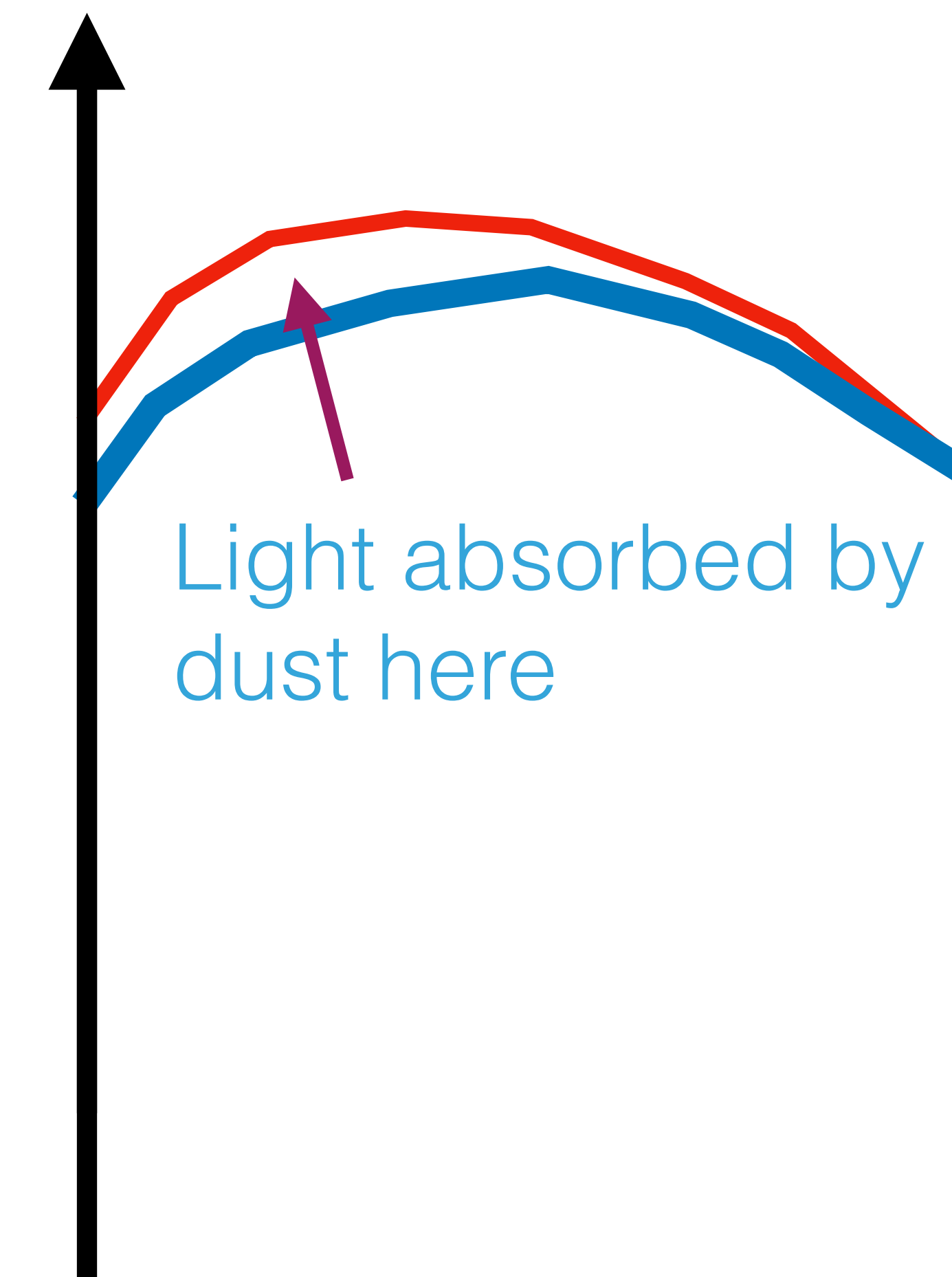

#### The shape of this bump tells us about the dust composition, for RSGs it's silicate rich dust

#### Software: DUSTY (Ivesic 1999)

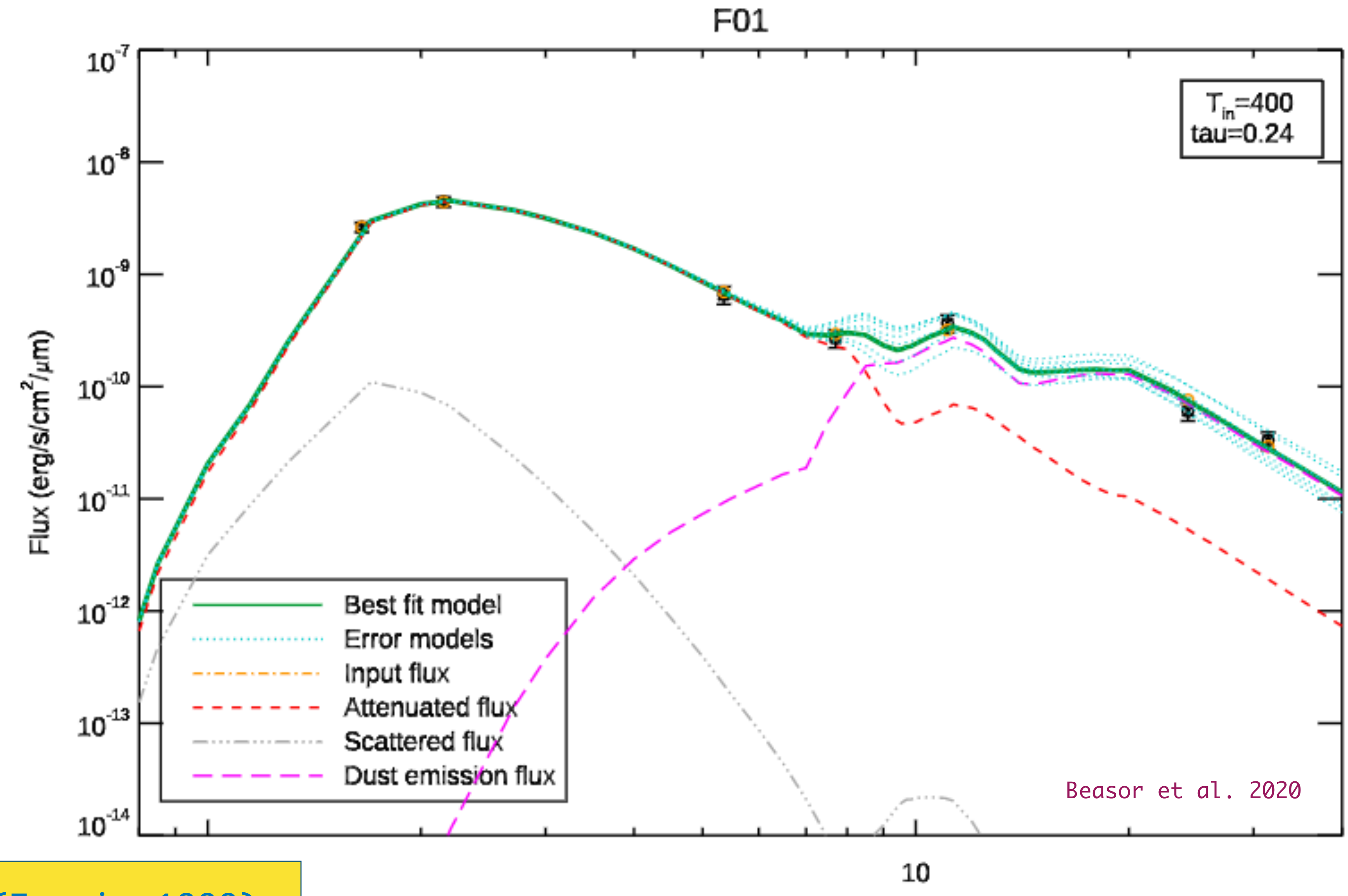

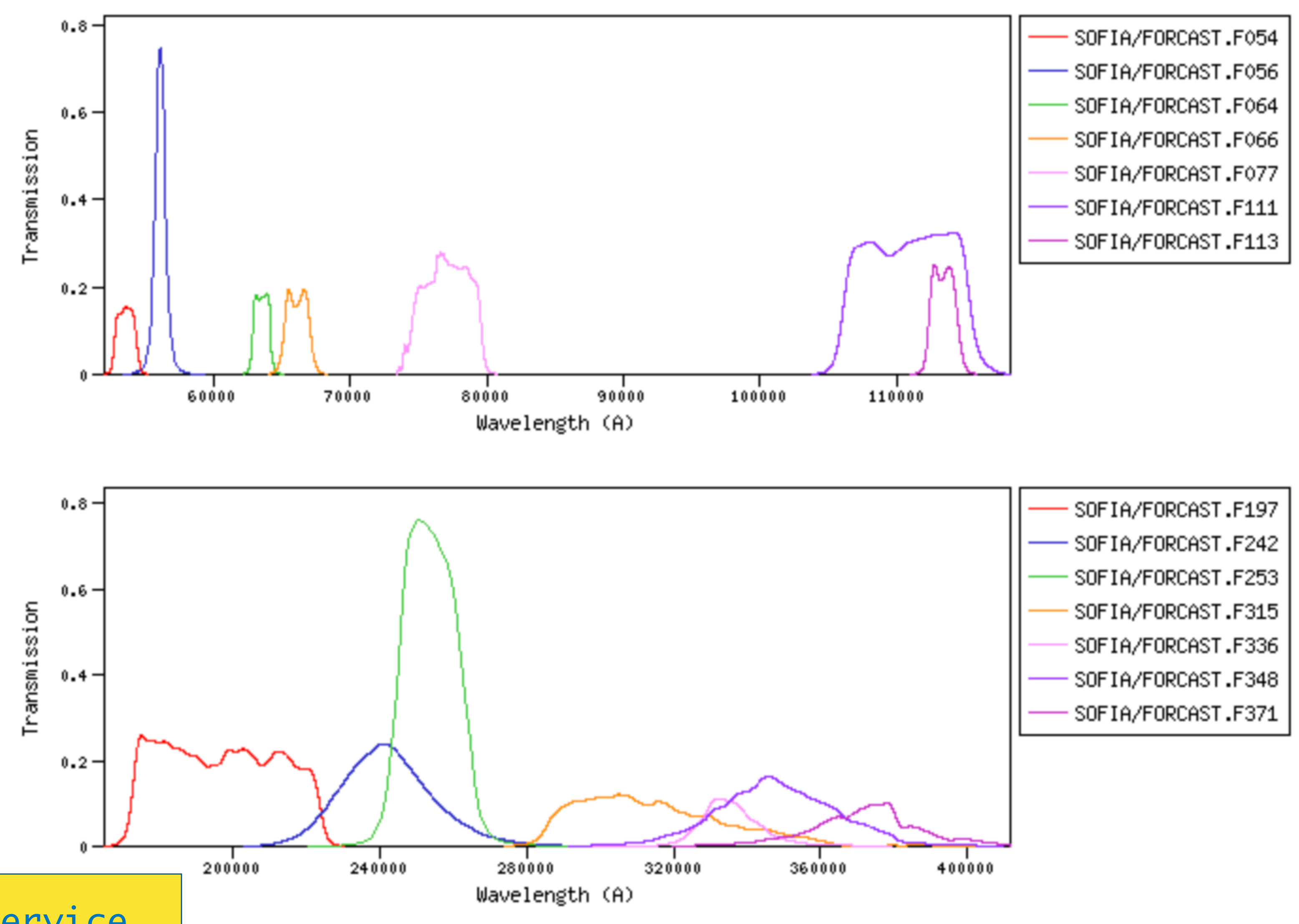

#### SVO Filter Profile Service

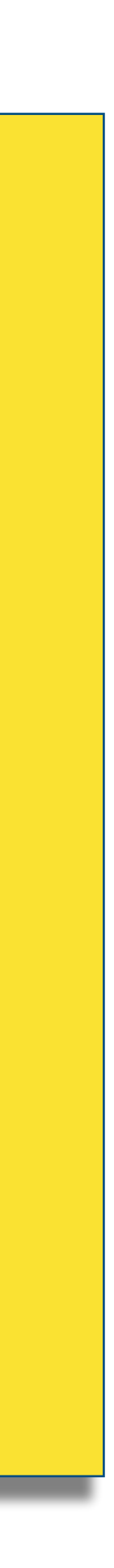

#### 5. Advice for infrared astronomers

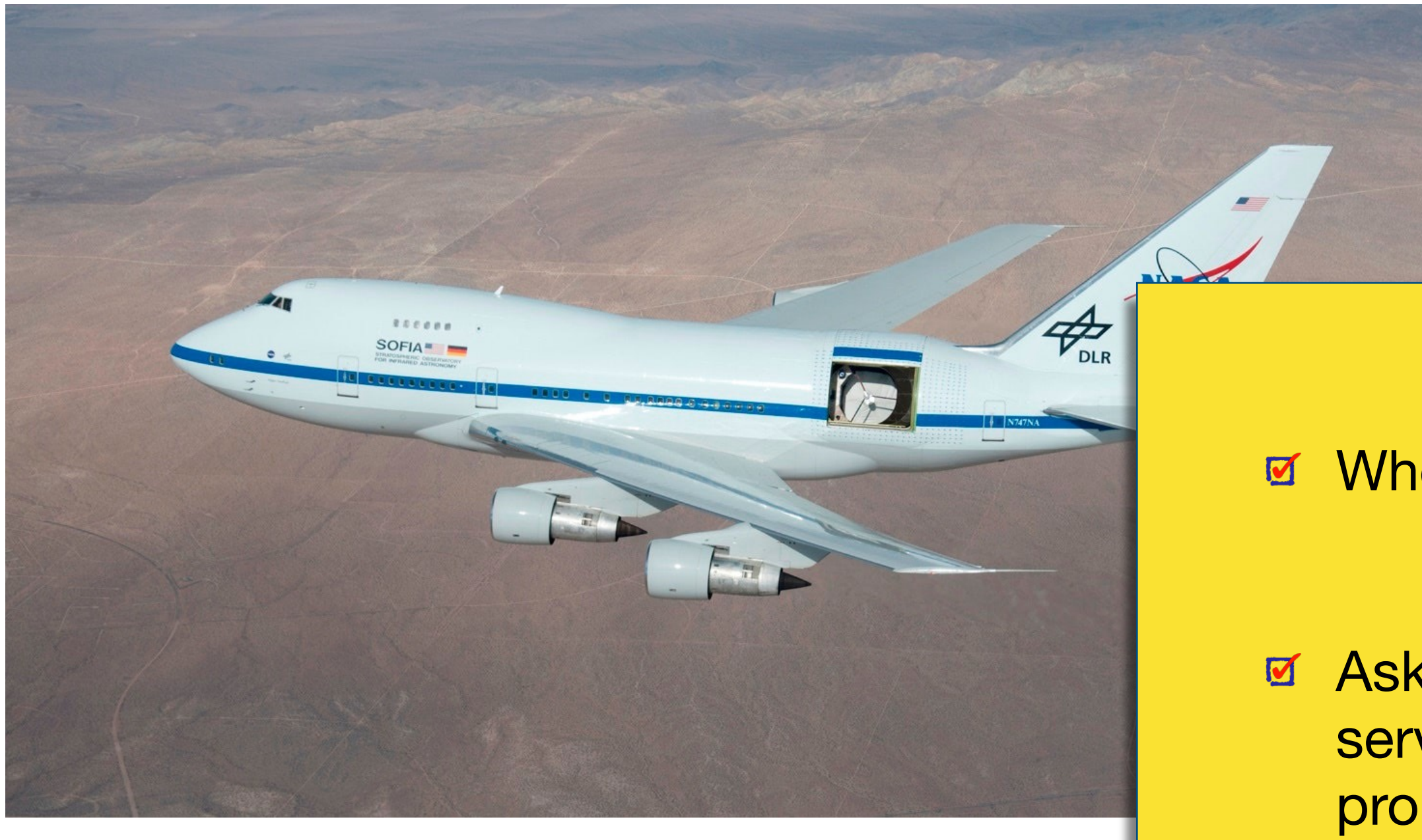

 $\overline{\mathbf{Q}}$ 

E Remember how cool our job is!

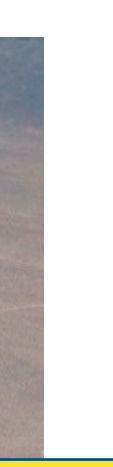

When proposing for telescope time… start with the science

Ask people to read your proposals. Most postdocs/faculty have served on some sort of panel, you learn what makes a strong proposal

Don't be put off by negative referee reports - use them to make your work stronger!